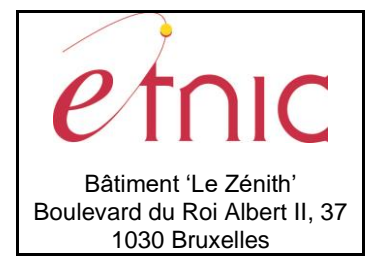

### **Manuel d'utilisation**

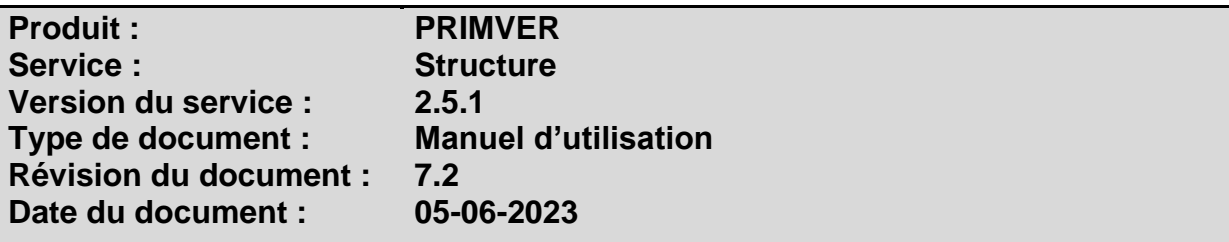

### **Historique**

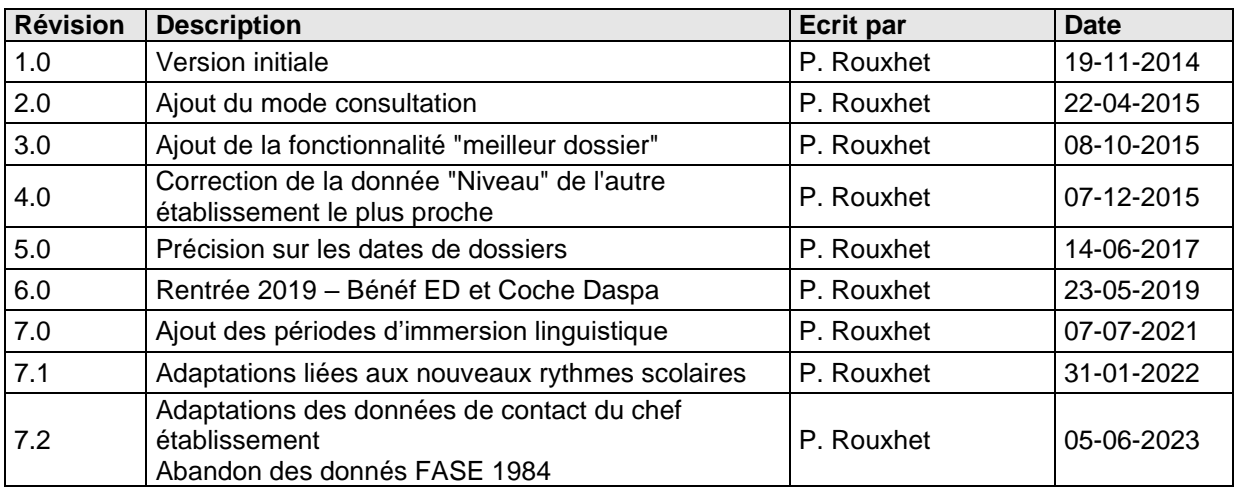

### **Objectifs du document**

Ce document est destiné aux partenaires qui souhaitent utiliser les Services Web de la Fédération Wallonie-Bruxelles et plus particulièrement celui qui gère la structure des écoles dans l'enseignement maternel et primaire ordinaire au sein de l'application PRIMVER.

### **Public cible**

Ce document s'adresse principalement aux architectes, analystes et développeurs.

## **Contacts**

Pour toute question ou demande d'assistance technique veuillez contacter le helpdesk de l'Etnic.

Support général Email : [support@etnic.be](mailto:support@etnic.be) Tél : 02 / 800 10 10

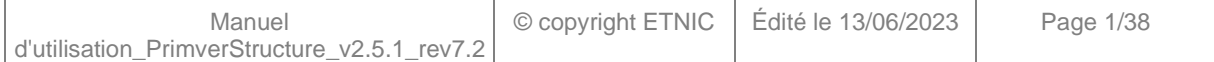

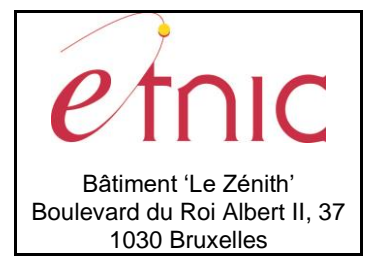

**Manuel d'utilisation**

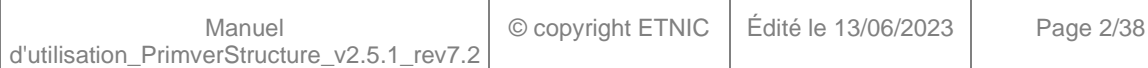

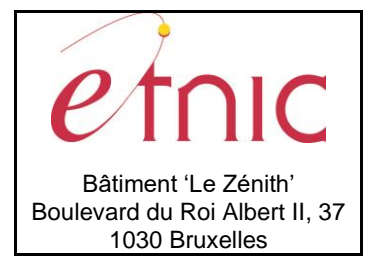

**Manuel d'utilisation** 

## Table des matières

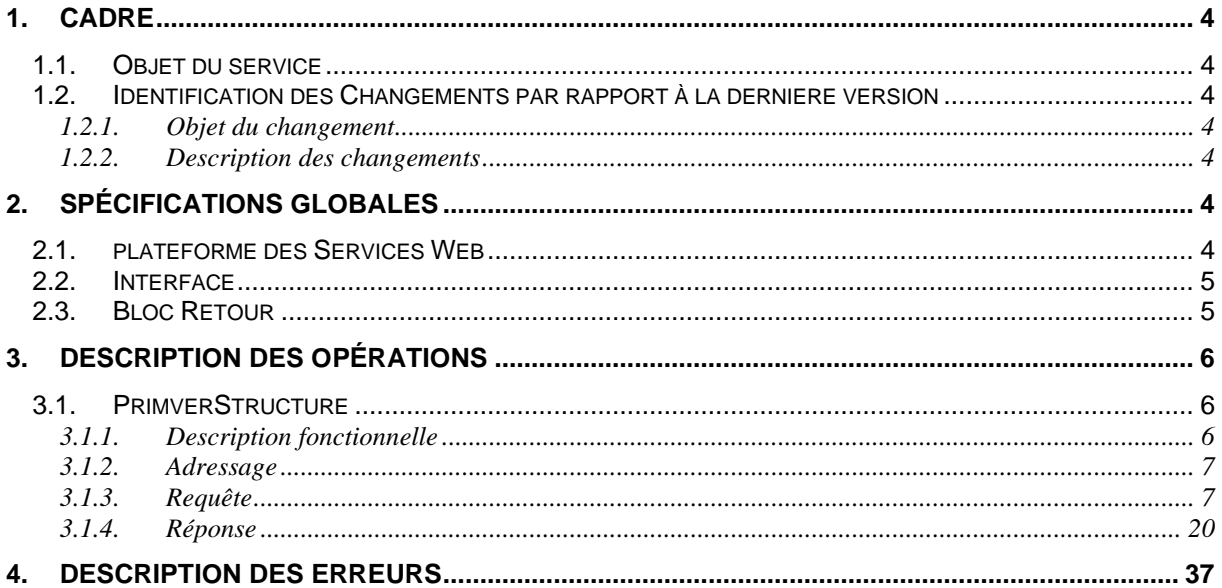

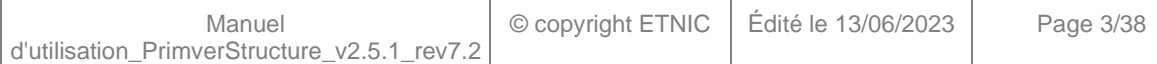

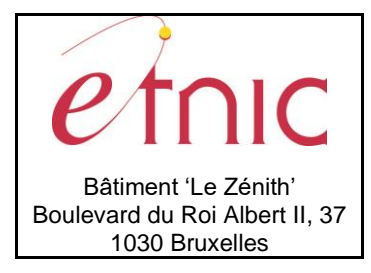

**Manuel d'utilisation**

### **1. CADRE**

### <span id="page-3-0"></span>**1.1. OBJET DU SERVICE**

<span id="page-3-1"></span>Ce service permet de visualiser et modifier la structure de son école et de faire parvenir celui-ci à la DGEO. Il permet également de consulter les dossiers Structure sauvegardés dans PRIMVER ainsi que le statut du dossier.

La liste exhaustive des opérations est la suivante :

- PrimverStructure : 4 actions sont éventuellement possibles pour le dossier structure
	- o « Etat » : fournit l'état d'un dossier
	- o « Lecture » : fournit le contenu d'un dossier
	- o « Calcul » : calcul et valide fonctionnellement le dossier structure
	- o « Transfert » : envoie le dossier structure à la DGEO

La structure d'un établissement repose sur des informations de type Fase ainsi que des informations typées « Primver ». Bien que ce service permette à l'utilisateur d'obtenir toutes les informations structures, celui-ci n'autorise les modifications directes que sur les données « Primver » de la structure.

### <span id="page-3-2"></span>**1.2. IDENTIFICATION DES CHANGEMENTS PAR RAPPORT À LA DERNIERE VERSION**

### <span id="page-3-3"></span>**1.2.1. Objet du changement**

Le Service Web Structure de PRIMVER a été aménagé quelque peu pour mieux se conformer à la réalité du terrain. Ainsi le WS voit ses données de contact du chef établissement adaptées (Abandon du numéro de Fax de l'école et ajout du numéro de GSM de la direction de l'école). De plus, il abandonne la gestion des donnés FASE 1984.

### <span id="page-3-4"></span>**1.2.2. Description des changements**

<span id="page-3-5"></span>La correction est identifiée par l'image :

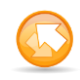

### **2. SPÉCIFICATIONS GLOBALES**

### <span id="page-3-6"></span>**2.1. PLATEFORME DES SERVICES WEB**

Le service PRIMVER Structure est disponible à travers la « Plateforme de Services Web » de l'ETNIC. Le point d'accès de la plateforme est unique par environnement. Le routage vers le service demandé est dès lors effectué selon la spécification **WS-Addressing**. Pour chaque requête, une SOAP Action et une adresse « To » doivent être définies pour spécifier le service à adresser.

La communication est sécurisée en transitant à travers un canal SSL implémenté par TLS 1.0. L'authentification se base sur la spécification **WS-Security**. Deux types de profils sont disponibles pour le service PRIMVER Structure: l'authentification en signant les messages avec certificat X.509 ou l'authentification avec login / mot de passe. Ces deux modes permettent d'accéder respectivement

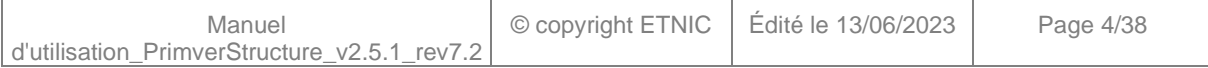

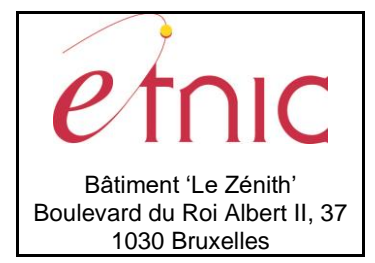

### **Manuel d'utilisation**

aux versions complètes et "de consultation" du service. Les paramètres WS-Addressing changent en fonction du mode utilisé (voir section 3.1.2 pour les détails des paramètres).

La communication se fait de manière **asynchrone** pour le service complet et de manière **synchrone** pour le service "de consultation".

Veuillez vous référer au document « Plateforme Services Web ETNIC – Spécifications techniques » disponible dans le catalogue de services SOA sur le site Internet de l'ETNIC pour les détails techniques. Toutes les informations techniques et les procédures d'accès sur la plateforme sont détaillées dans le document « Plateforme Services Web ETNIC – Spécifications techniques » disponible dans le catalogue de services SOA sur le site Internet de l'ETNIC.

#### <span id="page-4-0"></span>**2.2. INTERFACE**

Le service PRIMVER Structure est compatible avec le protocole **SOAP 1.1**.

Le contrat WSDL et les schémas XSD sont téléchargeables à partir de la fiche du service dans le catalogue de services SOA sur le site Internet de l'ETNIC.

Les URLs des endpoints dans les différents environnements sont les suivantes :

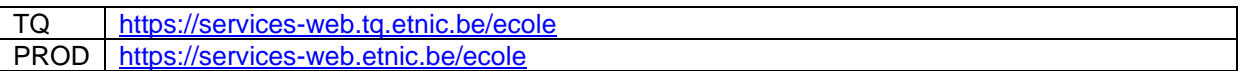

### <span id="page-4-1"></span>**2.3. BLOC RETOUR**

Chaque service renvoie une réponse composée d'un bloc retour générique et de la réponse en tant que telle du service. Le bloc retour sert à indiquer si la requête a été exécutée avec succès ou pas, et un ou plusieurs messages d'information, d'avertissement ou d'erreur en fonction du déroulement. Le type de ce bloc retour est ServiceMessageCT.

Les codes et libellés des messages sont listés à la section 5.

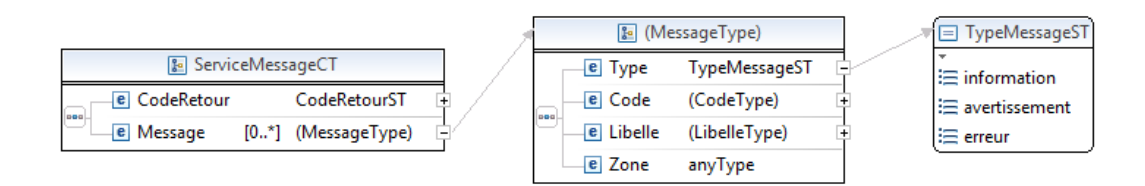

#### **ServiceMessageCT**

**CodeRetour**, CodeRetourST, *obligatoire* : Code indiquant l'aboutissement de la requête. **Message**, *de 0 à plusieurs* : Message renvoyé.

**CodeRetourST**, short, min -1, max 1 : Type Code retour (-1 Erreur, 0 avertissement, 1 ok).

#### **Message**

**Type**, TypeMessageST, *obligatoire* : Type de message.

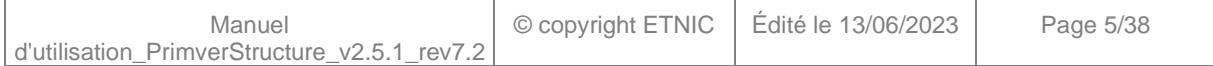

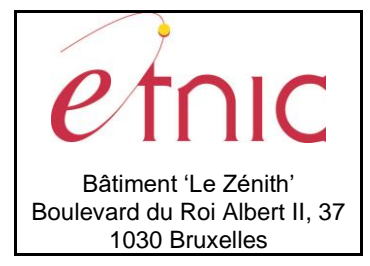

# **Manuel d'utilisation**

**Code**, string, *obligatoire* : Identifiant du message, maximum 10 caractères. **Libelle**, string, *obligatoire* : Libellé du message, maximum 80 caractères. **Zone**, anyType, *obligatoire* : Zone concernée par le message.

**TypeMessageST**, string enum : Type de message.

- **information**
- **avertissement**
- <span id="page-5-0"></span>• **erreur**

### **3. DESCRIPTION DES OPÉRATIONS**

### <span id="page-5-1"></span>**3.1. PRIMVERSTRUCTURE**

### <span id="page-5-2"></span>**3.1.1. Description fonctionnelle**

Le Service Web Structure peut être appelé selon deux modes, définis par le type d'authentification : - Le mode d'appel en Consultation permet à un utilisateur de l'application Web Primver, dans lequel il gère ses dossiers, de pourvoir récupérer sous forme électronique les informations structure de son établissement, validées ou qu'il a lui-même encodée dans Primver.

- Le mode d'appel "complet" met à disposition toutes les fonctionnalités du Service Web aux utilisateurs gérant les informations Structure de leur établissement par le seul biais de ce Service Web.

Cette opération regroupe l'ensemble des actions possibles sur un dossier Structure de PRIMVER, à savoir :

- action « Etat » : fournit uniquement l'état d'un dossier Structure ;
- action « Lecture » : cette action permet de récupérer toutes les données sauvegardées dans le dossier Structure. En mode d'appel complet, la première « lecture » du dossier fournit à l'utilisateur la constitution de l'école avant les modifications demandées pour l'année scolaire (via l'action « calcul ») ;
- action « Calcul » : récupère la structure de l'établissement et les résultats des calculs sur base des informations fournies dans la requête, les modifications de structure « Primver » sont demandées via cette action ;
- action « Transfert » : effectue le transfert du dossier Structure de l'école/PO à l'administration.

Selon le mode d'appel du Service Web choisit, les actions possibles sont limitées de la manière suivante :

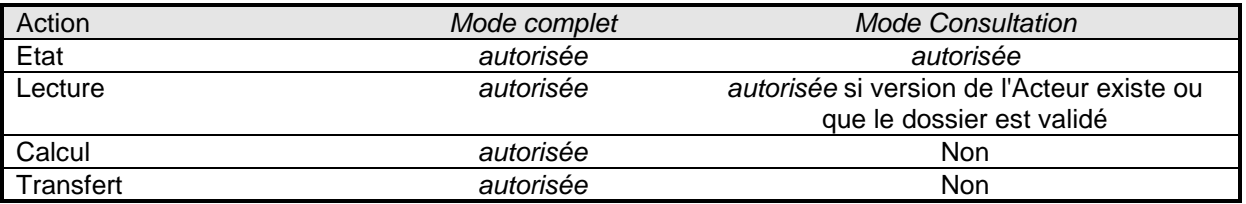

Le message de retour contient les informations du dossier Structure selon l'action demandée.

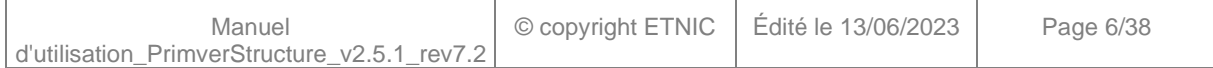

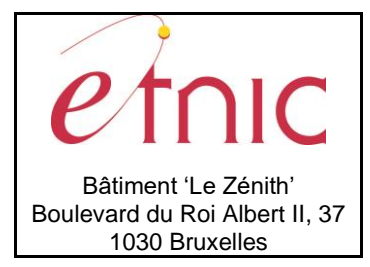

**Manuel d'utilisation**

### <span id="page-6-0"></span>**3.1.2. Adressage**

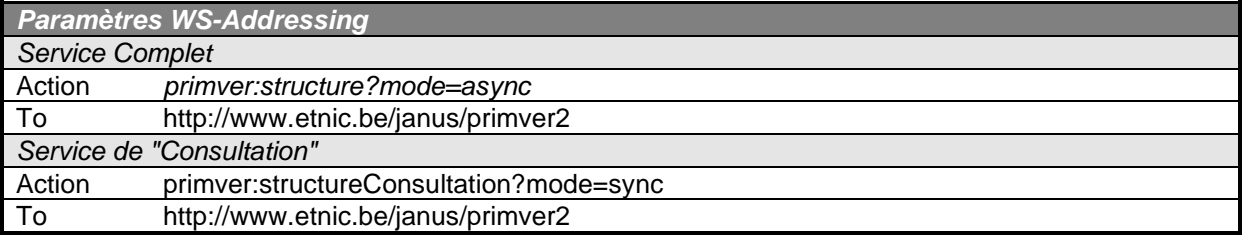

### <span id="page-6-1"></span>**3.1.3. Requête**

### *3.1.3.1. Description*

La requête du WS Structure peut être assez complexe. Il y a essentiellement 5 raisons à cela :

- 1. Selon l'action choisie, la requête nécessite que l'utilisateur fournisse ou non les informations complètes de l'établissement. Ainsi, si l'action est « Calcul » ou « Transfert », l'utilisateur doit fournir toutes les informations utiles au calcul de la structure. Pour l'action « Etat » et « Lecture », seules les données « Date », « Acteur » et « EtabID » doivent être alimentées lors de l'appel au WS.
- 2. Les données fournies dans la requête doivent respecter la structure de l'établissement définie dans FASE.
- 3. Les différentes actions doivent être utilisées de manière structurée, liées logiquement à la gestion des dossiers dans PRIMVER. L'enchainement des actions n'est donc pas quelconque.
- 4. La valeur de la donnée « Acteur » dépend de l'action choisie :

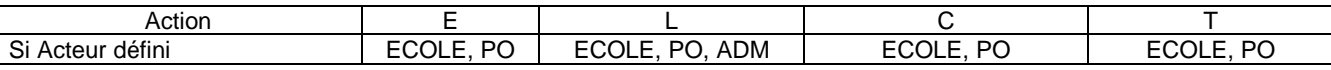

Si l'utilisateur choisit de ne pas spécifier l'Acteur dans la requête, alors la version du dossier traité par le Service Web dépend du statut du dossier traité est :

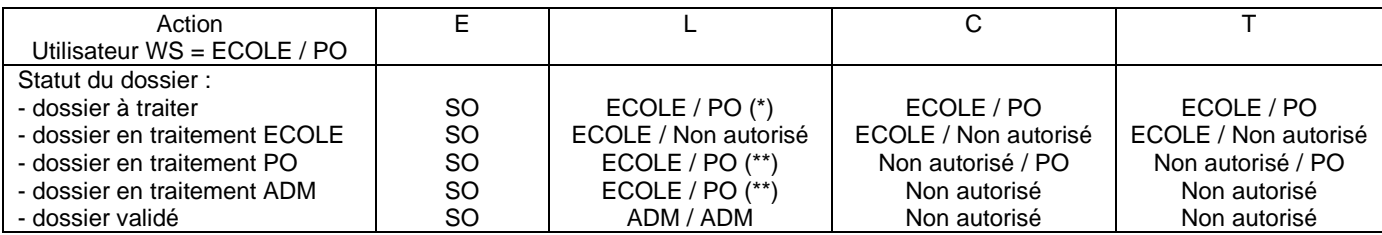

(\*) L'action "L" n'est pas autorisée sur un dossier à traiter avec le WS en mode Consultation. (\*\*) Pour que la requête soit acceptée, il faut bien-sûr que la version du dossier de l'utilisateur du WS existe.

5. L'action est conditionnée selon le mode d'appel choisi :

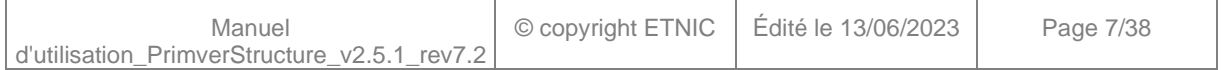

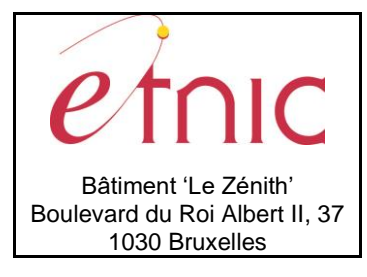

# **Manuel d'utilisation**

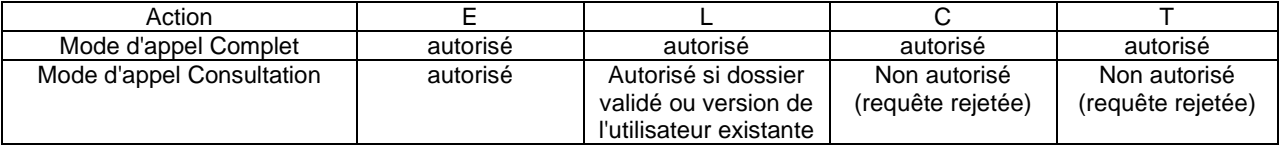

La structure générale de la requête « Structure » est la suivante :

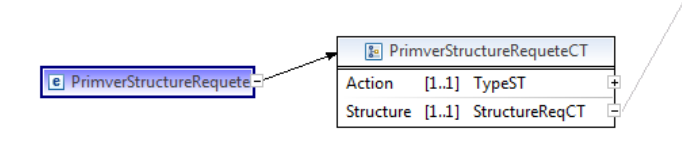

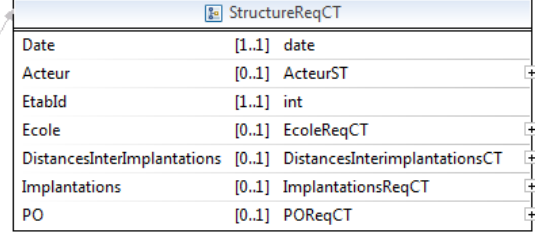

### **PrimverStructureRequeteCT**

**Action**, TypeST, *obligatoire* : Type d'action sur le dossier structure. **Structure**, StructureReqCT, *obligatoire* : Données relatives à la structure.

**TypeST**, string enum

- **E** : Etat
- **L** : Lecture
- **C** : Calcul
- **T** : Transfert

#### **StructureReqCT**

**Date**, date, *obligatoire* : Date du dossier structure. (Seule la vraie date de début d'année scolaire et le 30 septembre sont autorisés).

**Acteur**, ActeurST, *facultatif* : Version du dossier ciblée par la requête.

**EtabId**, int, *obligatoire* : Identifiant de l'établissement.

**Ecole**, EcoleReqCT, *facultatif* : Paramètres nécessaires pour le calcul de la structure de l'établissement.

**DistancesInterImplantations**, DistancesInterimplantationsCT, *facultatif* : Paramètres nécessaires pour le calcul automatique des regroupements d'implantations.

**Implantations**, ImplantationsReqCT, *facultatif* : Paramètres nécessaires pour le calcul de la structure des implantations.

**PO**, POReqCT, *facultatif* : Paramètres nécessaires pour le calcul de la structure du PO.

**ActeurST**, string enum

- **ECOLE**
- **PO**
- **ADM**

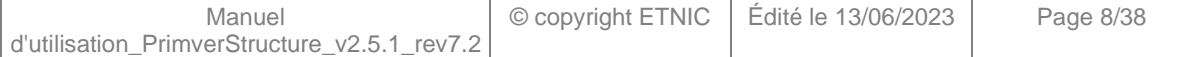

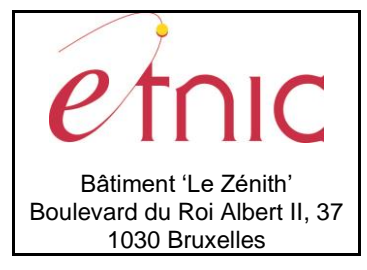

# **Manuel d'utilisation**

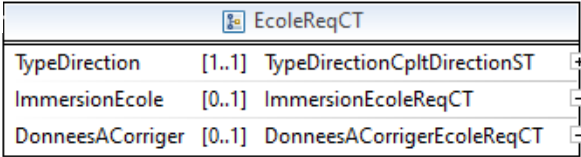

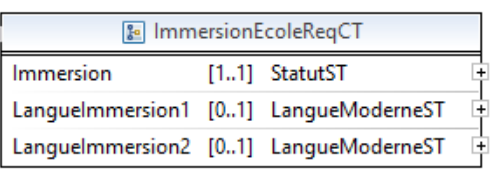

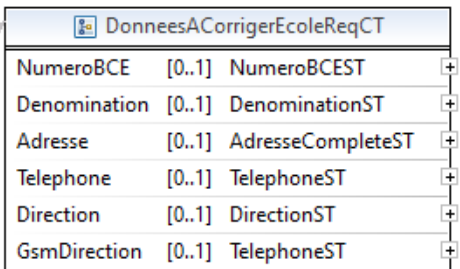

### **EcoleReqCT**

**TypeDirection**, TypeDirectionCpltDirectionST, *obligatoire* : Choix du niveau d'enseignement de l'attache de la direction.

**ImmersionEcole**, ImmersionEcoleReqCT, *facultatif* : L'immersion dans l'établissement.

**DonneesACorriger**, DonneesACorrigerEcoleReqCT, *facultatif* : L'école demande que les Informations adaptées de l'établissement soient prises en compte par la DGEO et donc reportées dans l'application Fase.

**TypeDirectionCpltDirectionST**, string enum

- **Maternel**
- **Primaire**

#### **ImmersionEcoleReqCT**

**Immersion**, StatusST, *obligatoire* : Choix de l'organisation de l'immersion.

**LangueImmersion1**, LangueModerneST, *facultatif* : Choix de la langue d'immersion organisée dans l'établissement.

Languelmmersion2, LangueModerneST, *facultatif* : 2<sup>ème</sup> Choix de langue d'immersion organisée dans l'établissement.

**StatusST**, string enum

- **O**
- **N**

**LangueModerneST**, string enum

- **en**
- **de**

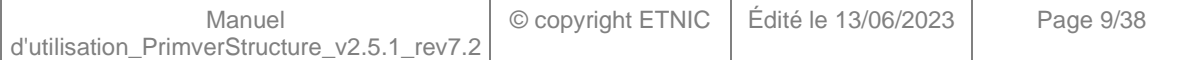

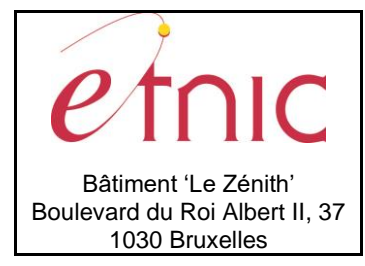

## **Manuel d'utilisation**

• **nl**

#### **DonneesACorrigerEcoleReqCT**

**NumeroBCE**, NumeroBCEST, *facultatif* : Informer du nouveau numéro BCE. **Denomination**, DenominationST, *facultatif* : Informer de la nouvelle dénomination de l'école. **Adresse**, AdresseCompleteST, *facultatif* : Informer de la nouvelle adresse de l'école. **Telephone**, TelephoneST, *facultatif* : Informer du changement de numéro de téléphone de l'école. **Fax**, FaxST, *facultatif* : Informer du changement de numéro de fax de l'école. **Direction**, DirectionST, *facultatif* : Informer du changement de directeur. **GsmDirection,** TelephoneST, *facultatif* : Informer du changement de GSM de la direction de l'école.

**NumeroBCEST**, string, 10 caractères maximum.

**DenominationST**, string, 60 caractères maximum.

**AdresseCompleteST**, string, 104 caractères maximum.

**TelephoneST**, string, 100 caractères maximum.

**FaxST**, string, 100 caractères maximum.

**DirectionST**, string, 71 caractères maximum.

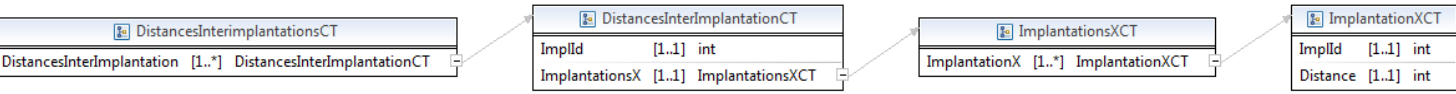

La structure des distances interimplantations peut être schématiquement représenté par le tableau suivant, cas d'une école reprenant 4 implantations, pour exemple. Les cases « ouvertes » étant remplies par la distance interimplantation correspondante :

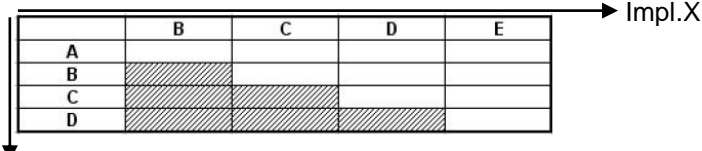

 $^{\blacktriangledown}$ Impl.Y

### **DistancesInterImplantationsCT**

**DistancesInterImplantation**, DistancesInterImplantation, *1 à plusieurs* : Implantations Y.

#### **DistancesInterImplantationsCT**

**ImplId**, int, *obligatoire* : Identifiant de l'implantation Y. **ImplantationsX**, ImplantationsXCT, *obligatoire* : Implantations X.

### **ImplantationsXCT**

**ImplantationX**, ImplantationXCT, *1 à plusieurs* : Implantations X.

#### **ImplantationXCT**

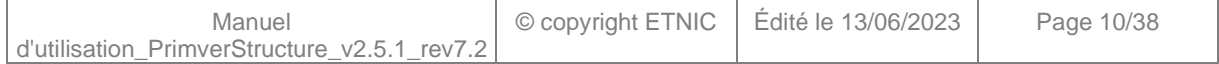

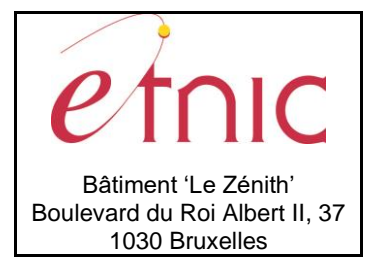

# **Manuel d'utilisation**

**ImplId**, int, *obligatoire* : Identifiant de l'implantation X.

**Distance**, int, *obligatoire* : Distance entre l'implantation X et l'implantation Y.

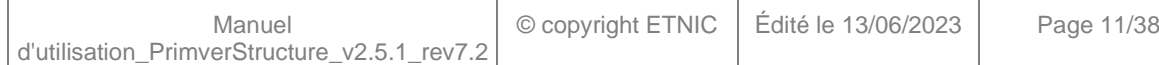

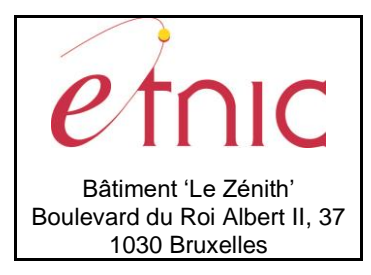

ImplId

Maternel

Primaire

**DistanceAutreEcole** 

BatimentAnnexe

DonneesACorriger

**E** ImplantationsReqCT

Implantation [1..\*] ImplantationReqCT

### **PRIMVER – Structure**

### **Manuel d'utilisation**

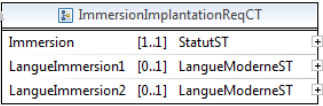

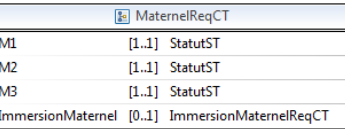

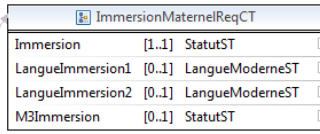

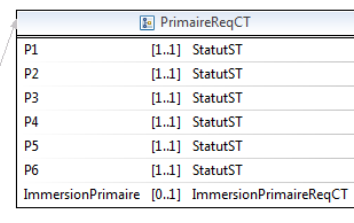

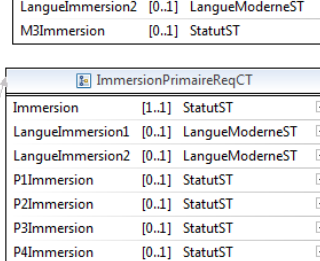

 $[0..1]$  StatutST

 $[0.1]$  StatutST

P5Immersion

P6Immersion

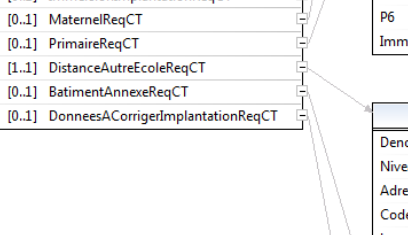

**B** ImplantationReqCT

 $[1.1]$  int ImmersionImplantation [0..1] ImmersionImplantationReqCT

 $10$ 

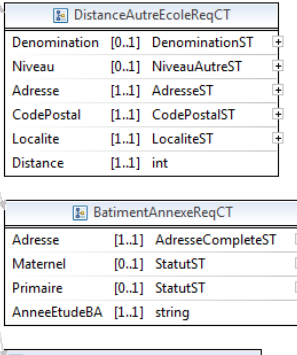

**B** DonneesACorrigerImplantationReqCT Adresse [1..1] AdresseCompleteST

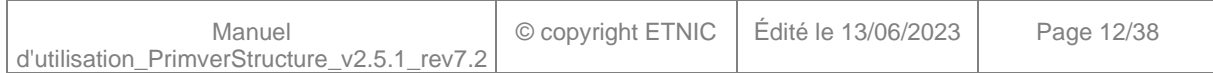

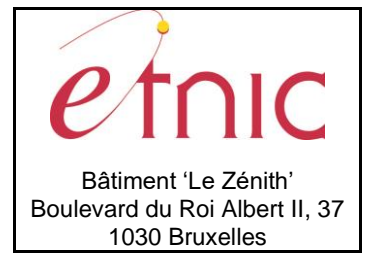

## **Manuel d'utilisation**

### **ImplantationsReqCT**

**Implantation**, ImplantationReqCT, *1 à plusieurs* : Structure des implantations.

### **ImplantationReqCT**

**ImplId**, int, *obligatoire* : Identifiant de l'implantation.

**ImmersionImplantation**, ImmersionImplantationReqCT, *facultatif* : L'immersion dans l'implantation. **Maternel**, MaternelReqCT, *facultatif* : L'enseignement de niveau maternel dans l'implantation. **Primaire**, PrimaireReqCT, *facultatif* : L'enseignement de niveau primaire dans l'implantation. **DistanceAutreEcole**, DistanceAutreEcoleReqCT, *obligatoire* : Distance entre l'implantation et une autre école de même niveau.

**BatimentAnnexe**, BatimentAnnexeReqCT, *facultatif* : Description des bâtiments annexes. **DonneesACorriger**, DonneesACorrigerImplantationReqCT, *facultatif* : L'école demande que les informations adaptées de l'implantation soient prises en compte par la DGEO et donc reportées dans l'application Fase.

### **ImmersionImplantationReqCT**

**Immersion**, StatusST, *obligatoire* : Choix de l'organisation de l'immersion.

**LangueImmersion1**, LangueModerneST, *facultatif* : Choix de la langue d'immersion organisée dans l'implantation.

**LangueImmersion2**, LangueModerneST, *facultatif* : 2 ème Choix de langue d'immersion organisée dans l'implantation.

#### **StatusST**, string enum

- **O**
- **N**

**LangueModerneST**, string enum

- **en**
- **de**
- **nl**

#### **MaternelReqCT**

**M1**, StatusST, *obligatoire* : Organisation de l'année d'étude M1.

- **M2**, StatusST, *obligatoire* : Organisation de l'année d'étude M2.
- **M3**, StatusST, *obligatoire* : Organisation de l'année d'étude M3.

**ImmersionMaternel**, ImmersionMaternelReqCT, *facultatif* : L'immersion dans le niveau d'étude maternel.

#### **StatusST**, string enum

• **O**

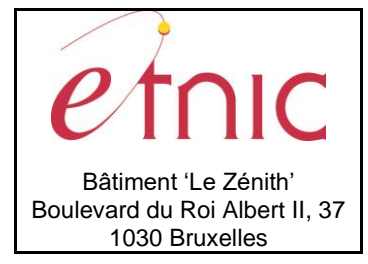

## **Manuel d'utilisation**

• **N**

### **ImmersionMaternelReqCT**

**Immersion**, StatusST, *obligatoire* : Choix de l'organisation de l'immersion.

**LangueImmersion1**, LangueModerneST, *facultatif* : Choix de la langue d'immersion organisée dans le niveau maternel.

**LangueImmersion2**, LangueModerneST, *facultatif* : 2 ème Choix de langue d'immersion organisée dans le niveau maternel.

**M3Immersion**, StatusST, *facultatif* : Organisation de l'immersion dans l'année d'étude M3.

**M3PeriodesImmersion**, int *facultatif* : Nombre de périodes d'immersion organisées dans l'année d'étude M3.

### **StatusST**, string enum

- **O**
- **N**

#### **LangueModerneST**, string enum

- **en**
- **de**
- **nl**

### **PrimaireReqCT**

- **P1**, StatusST, *obligatoire* : Organisation de l'année d'étude P1.
- **P2**, StatusST, *obligatoire* : Organisation de l'année d'étude P2.
- **p3**, StatusST, *obligatoire* : Organisation de l'année d'étude P3.
- **P4**, StatusST, *obligatoire* : Organisation de l'année d'étude P4.
- **P5**, StatusST, *obligatoire* : Organisation de l'année d'étude P5.
- **P6**, StatusST, *obligatoire* : Organisation de l'année d'étude P6.

**ImmersionPrimaire**, ImmersionPrimaireReqCT, *facultatif* : L'immersion dans le niveau d'étude primaire.

#### **StatusST**, string enum

- **O**
- **N**

#### **ImmersionPrimaireReqCT**

**Immersion**, StatusST, *obligatoire* : Choix de l'organisation de l'immersion.

**LangueImmersion1**, LangueModerneST, *facultatif* : Choix de la langue d'immersion organisée dans le niveau primaire de l'implantation.

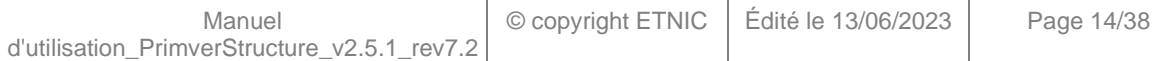

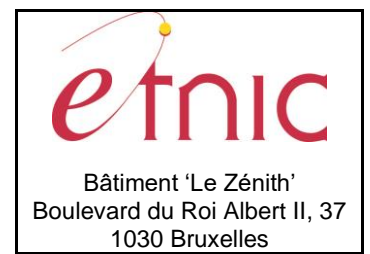

## **Manuel d'utilisation**

**LangueImmersion2**, LangueModerneST, *facultatif* : 2 ème Choix de langue d'immersion organisée dans le niveau primaire de l'implantation.

**P1Immersion**, StatusST, *facultatif* : Organisation de l'immersion dans l'année d'étude P1.

**P2Immersion**, StatusST, *facultatif* : Organisation de l'immersion dans l'année d'étude P2.

**P3Immersion**, StatusST, *facultatif* : Organisation de l'immersion dans l'année d'étude P3.

**P4Immersion**, StatusST, *facultatif* : Organisation de l'immersion dans l'année d'étude P4.

**P5Immersion**, StatusST, *facultatif* : Organisation de l'immersion dans l'année d'étude P5.

**P6Immersion**, StatusST, *facultatif* : Organisation de l'immersion dans l'année d'étude P6.

**P1PeriodesImmersion**, int *facultatif* : Nombre de périodes d'immersion organisées dans l'année d'étude P1.

**P2PeriodesImmersion**, int *facultatif* : Nombre de périodes d'immersion organisées dans l'année d'étude P2.

**P3PeriodesImmersion**, int *facultatif* : Nombre de périodes d'immersion organisées dans l'année d'étude P3.

**P4PeriodesImmersion**, int *facultatif* : Nombre de périodes d'immersion organisées dans l'année d'étude P4.

**P5PeriodesImmersion**, int *facultatif* : Nombre de périodes d'immersion organisées dans l'année d'étude P5.

**P6PeriodesImmersion**, int *facultatif* : Nombre de périodes d'immersion organisées dans l'année d'étude P6.

**StatusST**, string enum

- **O**
- **N**

**LangueModerneST**, string enum

- **en**
- **de**
- **nl**

### **DistanceAutreEcoleReqCT**

**Denomination**, DenominationST, *facultatif* : Nom de l'école la plus proche de même niveau. **Niveau**, NiveauAutreST, *facultatif* : Niveau de l'école la plus proche de même niveau. **Adresse**, AdresseST, *obligatoire* : Adresse de l'école la plus proche de même niveau **CodePostal**, CodePostalST, *obligatoire* : Code Postal de l'école la plus proche de même niveau **Localite**, LocaliteST, *obligatoire* : Localité de l'école la plus proche de même niveau **Distance**, int, *obligatoire* : Distance entre l'implantation et l'école la plus proche de même niveau.

**DenominationST**, string, 60 caractères maximum.

**NiveauAutreST**, string, 50 caractères maximum.

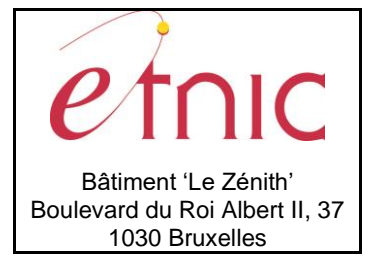

## **Manuel d'utilisation**

**AdresseST**, string, 40 caractères maximum. **CodePostalST**, string, 4 caractères maximum. **LocaliteST**, string, 60 caractères maximum.

### **BatimentAnnexeReqCT**

**Adresse**, AdresseCompleteST, *obligatoire* : Adresse du bâtiment annexe. **Maternel**, StatusST, *facultatif* : Organisation du niveau d'enseignement maternel dans le bâtiment annexe. **Primaire**, StatusST, *facultatif* : Organisation du niveau d'enseignement primaire dans le bâtiment annexe. **AnneeEtudeBA**, string, *obligatoire* : Années d'étude organisées dans le bâtiment annexe.

**AdresseCompleteST**, string, 104 caractères maximum.

**StatusST**, string enum

- **O**
- **N**

#### **DonneesACorrigerImplantationReqCT**

**Adresse**, AdresseCompleteST, *obligatoire* : Informer de la nouvelle adresse de l'implantation.

**AdresseCompleteST**, string, 104 caractères maximum.

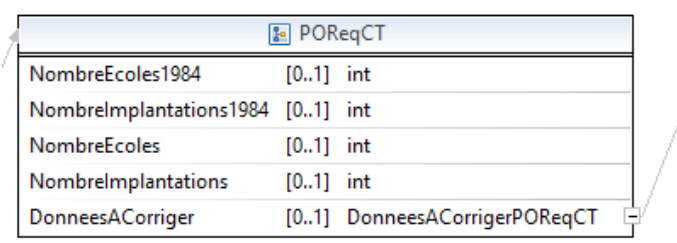

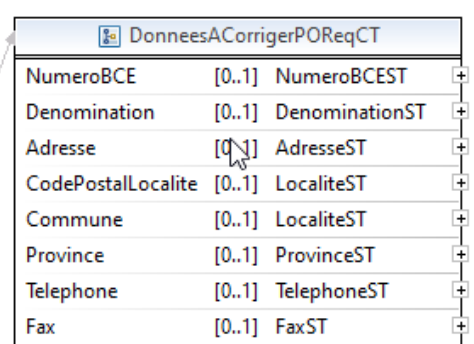

#### **POReqCT**

**NombreEcoles1984**, int, *obligatoire* → *facultatif* : Nombre d'écoles existantes en 1984 dans le PO. **NombreImplantations1984**, int, *obligatoire* → *facultatif* : Nombre d'implantations existantes en 1984 dans le PO.

**NombreEcoles**, int, *obligatoire* → *facultatif* : Nombre d'écoles existantes dans le PO l'année scolaire en cours.

**NombreImplantations**, int, *obligatoire* → *facultatif* : Nombre d'implantations existantes dans le PO l'année scolaire en cours.

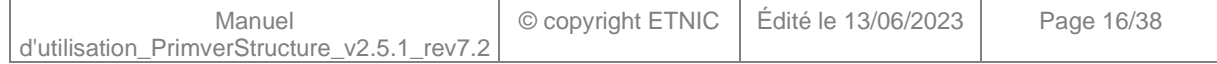

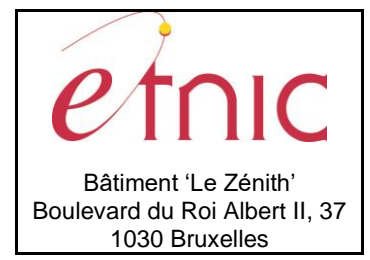

# **Manuel d'utilisation**

**DonneesACorriger**, DonneesACorrigerPOReqCT, *facultatif* : L'école demande via ce service que les Informations adaptées du PO soient prises en compte par la DGEO et donc reportées dans l'application Fase.

### **DonneesACorrigerPOReqCT**

**NumeroBCE**, NumeroBCEST, *facultatif* : Informer du nouveau numéro BCE. **Denomination**, DenominationST, *facultatif* : Informer de la nouvelle dénomination du PO. **Adresse**, AdresseST, *facultatif* : Informer de la nouvelle adresse du PO. **CodePostalLocalite**, LocaliteST, *facultatif* : Informer du nouveau code postal et de la localité du PO. **Commune**, LocaliteST, *facultatif* : Informer de la nouvelle commune du PO. **Province**, ProvinceST, *facultatif* : Informer de la nouvelle province du PO. **Telephone**, TelephoneST, *facultatif* : Informer du changement de numéro de téléphone de l'école. **Fax**, FaxST, *facultatif* : Informer du changement de numéro de fax de l'école.

**NumeroBCEST**, string, 10 caractères maximum.

**DenominationST**, string, 60 caractères maximum.

**AdresseST**, string, 40 caractères maximum.

**LocaliteST**, string, 60 caractères maximum.

**ProvinceST**, string, 60 caractères maximum.

**TelephoneST**, string, 100 caractères maximum.

**FaxST**, string, 100 caractères maximum.

### *3.1.3.2. Exemple de requête de type « état » ou « lecture »*

<prim:PrimverStructureRequete > <prim:Action>E</prim:Action> <prim:Structure> <prim:Date>2013-09-01</prim:Date> <prim:Acteur>ECOLE</prim:Acteur> <prim:EtabId>776</prim:EtabId> </prim:Structure> </prim:PrimverStructureRequete>

### *3.1.3.3. Exemple de requête de type « calcul » ou « transfert »*

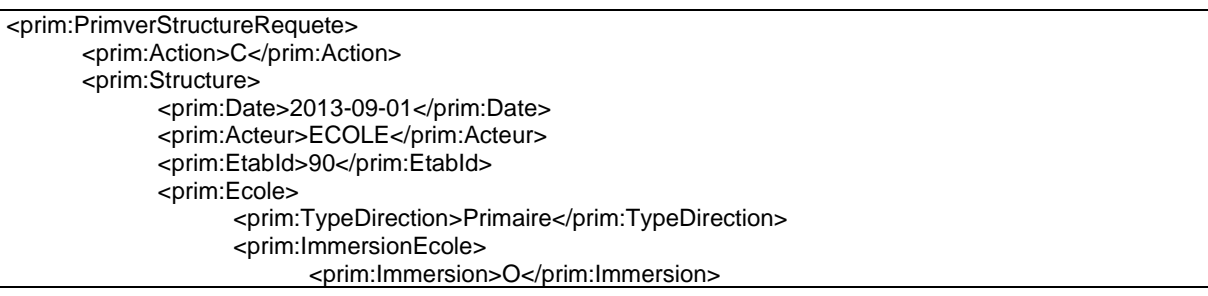

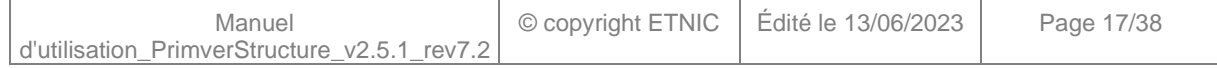

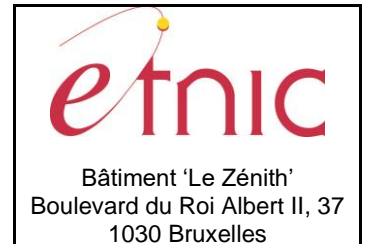

# **Manuel d'utilisation**

<prim:LangueImmersion1>nl</prim:LangueImmersion1> </prim:ImmersionEcole> <prim:DonneesACorriger> <prim:NumeroBCE>0123456789</prim:NumeroBCE> <prim:Direction>Mr PoPo</prim:Direction> </prim:DonneesACorriger> </prim:Ecole> <prim:DistancesInterImplantations> <prim:DistancesInterImplantation> <prim:ImplId>147</prim:ImplId> <prim:ImplantationsX> <prim:ImplantationX> <prim:ImplId>148</prim:ImplId> <prim:Distance>1000</prim:Distance> </prim:ImplantationX> </prim:ImplantationsX> </prim:DistancesInterImplantation> </prim:DistancesInterImplantations> <prim:Implantations> <prim:Implantation> <prim:ImplId>147</prim:ImplId> <prim:ImmersionImplantation> <prim:Immersion>O</prim:Immersion> <prim:LangueImmersion1>nl</prim:LangueImmersion1> </prim:ImmersionImplantation> <prim:Primaire> <prim:P1>O</prim:P1> <prim:P2>O</prim:P2> <prim:P3>O</prim:P3> <prim:P4>O</prim:P4> <prim:P5>O</prim:P5> <prim:P6>O</prim:P6> <prim:ImmersionPrimaire> <prim:Immersion>O</prim:Immersion> <prim:LangueImmersion1>nl</prim:LangueImmersion1> <prim:P1Immersion>O</prim:P1Immersion> <prim:P2Immersion>O</prim:P2Immersion> <prim:P3Immersion>N</prim:P3Immersion> <prim:P4Immersion>N</prim:P4Immersion> <prim:P5Immersion>N</prim:P5Immersion> <prim:P6Immersion>N</prim:P6Immersion> <prim:P1PeriodesImmersion>8</prim:P1PeriodesImmersion> <prim:P2PeriodesImmersion>7</prim:P2PeriodesImmersion> <prim:P3PeriodesImmersion>7</prim:P3PeriodesImmersion> <prim:P4PeriodesImmersion>6</prim:P4PeriodesImmersion> <prim:P5PeriodesImmersion>6</prim:P5PeriodesImmersion> <prim:P6PeriodesImmersion>5</prim:P6PeriodesImmersion> </prim:ImmersionPrimaire> </prim:Primaire> <prim:DistanceAutreEcole> <prim:Denomination>Je ne sais pas non plus 2</prim:Denomination> <prim:Niveau>Fondamental</prim:Niveau> <prim:Adresse>Rue des xxxxxxxx</prim:Adresse> <prim:CodePostal>0000</prim:CodePostal> <prim:Localite>xxxxxxxxxxxxxxxxxxxxx</prim:Localite> <prim:Distance>7000</prim:Distance> </prim:DistanceAutreEcole> </prim:Implantation>

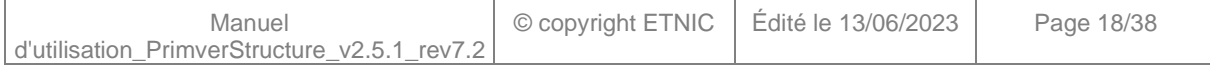

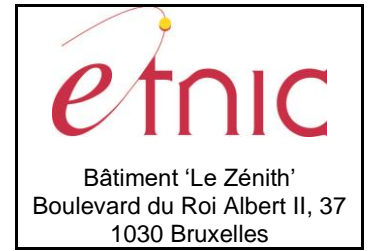

## **Manuel d'utilisation**

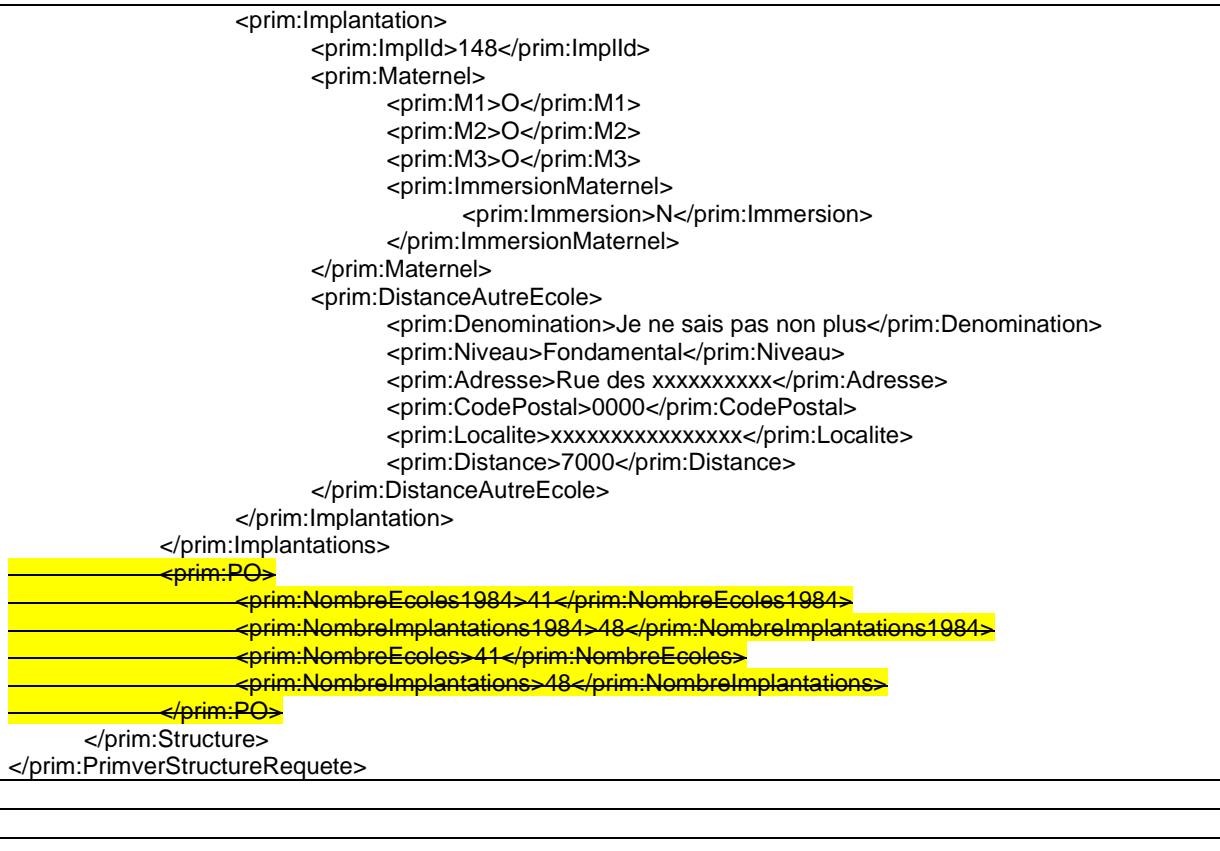

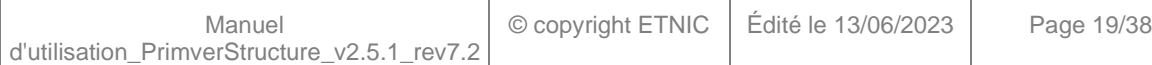

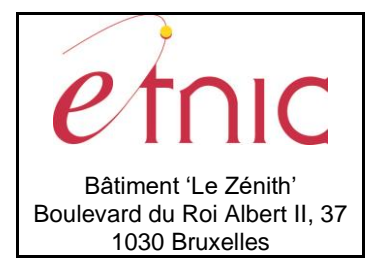

**Manuel d'utilisation**

 $F_n$ ChristinePenCT

### <span id="page-19-0"></span>**3.1.4. Réponse**

### *3.1.4.1. Description*

Selon l'action choisie, Les informations renvoyées sont plus ou moins complètes. Ainsi, si l'action initiale de la requête est « Calcul » ou « transfert » ou « Lecture », l'utilisateur recevra toutes les informations de l'établissement. Pour l'action « Etat », seules les données « Date », « Acteur », « EtabID » et « EtatDossier » seront renvoyés à l'utilisateur.

Les données renvoyées dans la réponse respectent la structure d'établissement définie dans FASE.

La structure générale de la réponse Structure est la suivante :

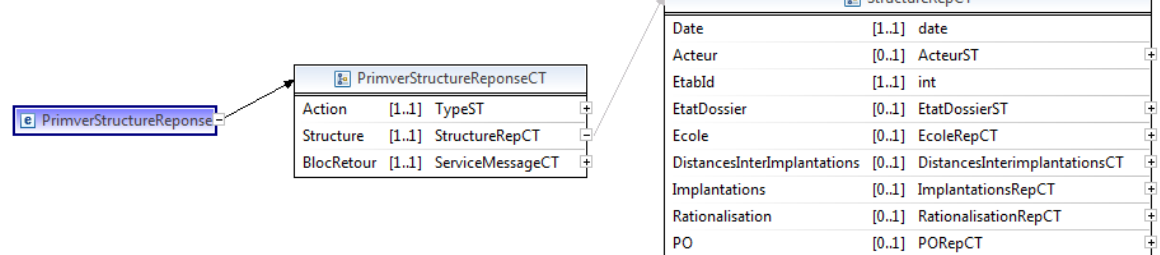

#### **PrimverStructureReponseCT**

**Action**, TypeST, *obligatoire* : Type d'action sur le dossier structure.

**Structure**, StructureRepCT, *obligatoire* : Données relatives à la structure.

**BlocRetour**, ServiceMessageCT, *obligatoire* : Bloc indiquant l'aboutissement de la requête et les messages éventuels de retour.

7

**TypeST**, string enum

- **E** : Etat
- **L** : Lecture
- **C** : Calcul
- **T** : Transfert

#### **StructureRepCT**

**Date**, date, *obligatoire* : Date du dossier structure.

**Acteur**, ActeurST, *facultatif* : Version du dossier ciblée par la requête.

**EtabId**, int, *obligatoire* : Identifiant de l'établissement.

**EtatDossier**, EtatDossierST, *facultatif* : Statut du dossier Primver.

**Ecole**, EcoleRepCT, *facultatif* : Description de la structure de l'établissement.

**DistancesInterImplantations**, DistancesInterimplantationsCT, *facultatif* : Paramètres nécessaires pour le calcul automatique des regroupements d'implantations.

**Implantations**, ImplantationsRepCT, *facultatif* : Description de la structure des implantations.

**Rationalisation**, RationalisationRepCT, *facultatif* : Récapitulatif de la structure de l'école, y compris les données de programmation/rationalisation.

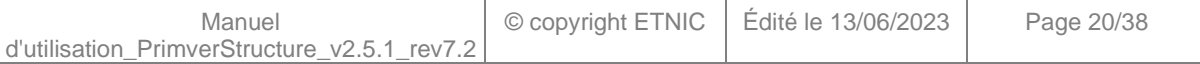

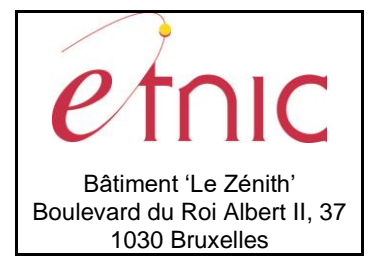

# **Manuel d'utilisation**

**PO**, PORepCT, *facultatif* : Description de la structure du PO.

**ActeurST**, string enum

- **ECOLE**
- **PO**
- **ADM**

#### **EtatDossierST**, string enum

- **A traiter**
- **Administration** : En cours de traitement par l'administration
- **PO** : En cours de traitement par le PO
- **Ecole** : En cours de traitement par l'école
- **Valide** : Validé par l'administration
- **Bloque** : Bloqué par l'administration

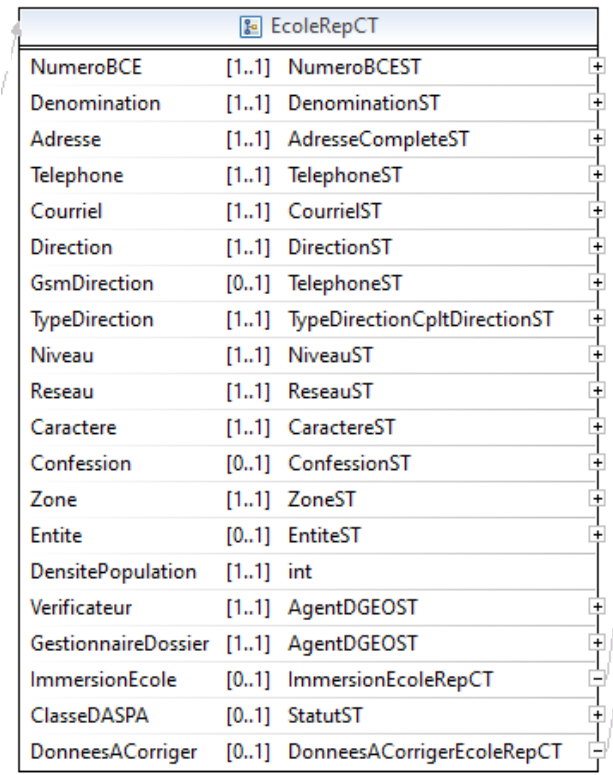

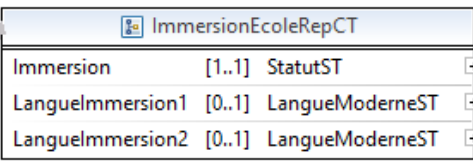

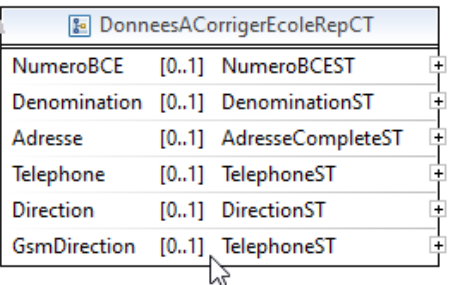

#### **EcoleRepCT**

**NumeroBCE**, NumeroBCEST, *obligatoire* : Numéro BCE. **Denomination**, DenominationST, *obligatoire* : Dénomination de l'école. **Adresse**, AdresseCompleteST, *obligatoire* : Adresse de l'école.

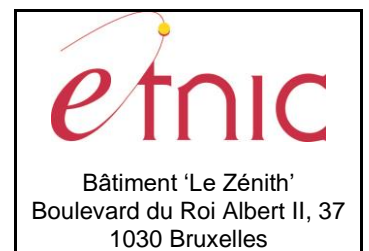

## **Manuel d'utilisation**

**Fax**, FaxST, *obligatoire* : Numéro de fax de l'école. **Courriel**, CourrielST, *obligatoire* : Email de l'école. **Direction**, DirectionST, *obligatoire* : Nom et prénom du directeur de l'école. **GsmDirection,** TelephoneST, *facultatif* : Numéro de GSM de la direction de l'école. **TypeDirection**, TypeDirectionCpltDirectionST, *obligatoire* : Attache de la direction à un des niveaux d'enseignement. **Niveau**, NiveauST, *obligatoire* : Niveau s'enseignement de l'école. **Reseau**, ReseauST, *obligatoire* : Reseau auquel appartient l'école. **Caractère**, CaractereST, *obligatoire* : Caractère de l'école. **Confession**, ConfessionST, *facultatif* : Confession de l'école. **Zone**, ZoneST, *obligatoire* : Zone géographique dans lequel se trouve l'école. **Entite**, EntiteST, *facultatif* : Entité auquel apprtient l'école. **DensitePopulation**, int, *obligatoire* : Densité de la population de la commune. **Verificateur**, AgentDGEOST, *obligatoire* : Nom et prénom du vérificateur de l'école. **GestionnaireDossier**, AgentDGEOST, *obligatoire* : Nom et prénom du gestionnaire de dossier de l'école. **ImmersionEcole**, ImmersionEcoleRepCT, *facultatif* : L'immersion dans l'établissement. **ClasseDaspa**, StatusST, *facultatif* : Organise la classe Daspa. **BeneficiaireED**, StatusST, *obligatoire* : Bénéficiaire de l'encadrement différencié si au moins une de ses implantations est dans les classes ED 1 à 5. **DonneesACorriger**, DonneesACorrigerEcoleReqCT, *facultatif* : L'école demande via ce service que les Informations adaptées de l'établissement soient prises en compte par la DGEO et donc reportées dans l'application Fase.

**Telephone**, TelephoneST, *obligatoire* : Numéro de téléphone de l'école.

**NumeroBCEST**, string, 10 caractères maximum. **DenominationST**, string, 60 caractères maximum.

**AdresseCompleteST**, string, 104 caractères maximum.

**TelephoneST**, string, 100 caractères maximum.

### **FaxST**, string, 100 caractères maximum.

**CourrielST**, string, 100 caractères maximum. **DirectionST**, string, 71 caractères maximum.

**TypeDirectionCpltDirectionST**, string enum

- **Maternel**
- **Primaire**

**NiveauST**, string enum

- **Maternel**
- **Primaire**

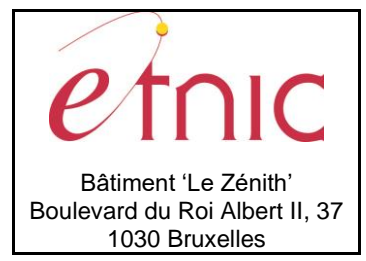

## **Manuel d'utilisation**

### • **Fondamental**

**ReseauST**, string, 60 caractères maximum. **CaractereST**, string, 50 caractères maximum. **ConfessionST**, string, 50 caractères maximum. **ZoneST**, string, 60 caractères maximum. **EntiteST**, string, 60 caractères maximum. **DGEOST**, string, 61 caractères maximum.

### **ImmersionEcoleRepCT**

**Immersion**, StatusST, *obligatoire* : Organisation de l'immersion.

**LangueImmersion1**, LangueModerneST, *facultatif* : Langue d'immersion organisée dans l'établissement. **LangueImmersion2**, LangueModerneST, *facultatif* : 2 ème langue d'immersion organisée dans l'établissement.

### **StatusST**, string enum

- **O**
- **N**

#### **LangueModerneST**, string enum

- **en**
- **de**
- **nl**

### **DonneesACorrigerEcoleRepCT**

**NumeroBCE**, NumeroBCEST, *facultatif* : Informer du nouveau numéro BCE.

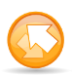

**Denomination**, DenominationST, *facultatif* : Informer de la nouvelle dénomination de l'école.

**Adresse**, AdresseCompleteST, *facultatif* : Informer de la nouvelle adresse de l'école.

**Telephone**, TelephoneST, *facultatif* : Informer du changement de numéro de téléphone de l'école.

**Fax**, FaxST, *facultatif* : Informer du changement de numéro de fax de l'école.

**Direction**, DirectionST, *facultatif* : Informer du changement de directeur.

**GsmDirection**, TelephoneST, *facultatif* : Informer du changement de numéro de GSM de la direction de l'école.

**NumeroBCEST**, string, 10 caractères maximum. **DenominationST**, string, 60 caractères maximum. **AdresseCompleteST**, string, 104 caractères maximum. **TelephoneST**, string, 100 caractères maximum.

**FaxST**, string, 100 caractères maximum.

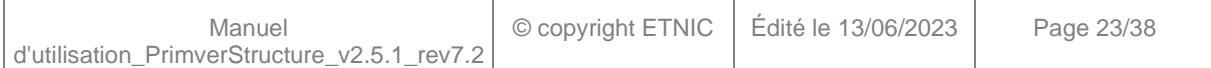

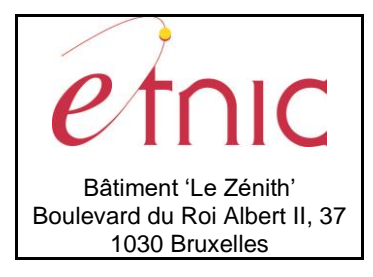

**Manuel d'utilisation**

**DirectionST**, string, 71 caractères maximum.

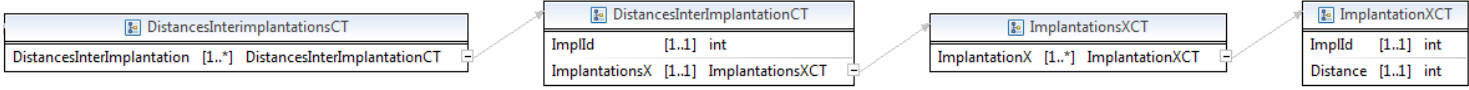

La structure des distances interimplantations peut être schématiquement représenté par le tableau suivant, cas d'une école reprenant 4 implantations, pour exemple. Les cases « ouvertes » étant remplies par la distance interimplantation correspondante :

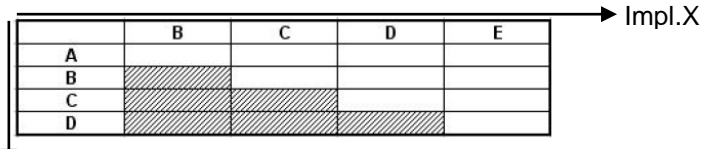

 $\mathbf{v}_{\mathsf{Impl},\mathsf{Y}}$ 

### **DistancesInterImplantationsCT**

**DistancesInterImplantation**, DistancesInterImplantation, *1 à plusieurs* : Implantations Y.

### **DistancesInterImplantationsCT**

**ImplId**, int, *obligatoire* : Identifiant de l'implantation Y. **ImplantationsX**, ImplantationsXCT, *obligatoire* : Implantations X.

### **ImplantationsXCT**

**ImplantationX**, ImplantationXCT, *1 à plusieurs* : Implantations X.

#### **ImplantationXCT**

**ImplId**, int, *obligatoire* : Identifiant de l'implantation X. **Distance**, int, *obligatoire* : Distance entre l'implantation X et l'implantation Y.

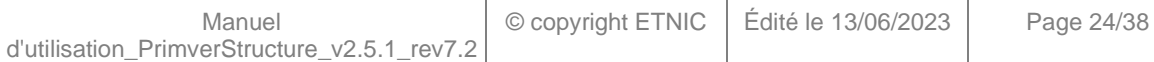

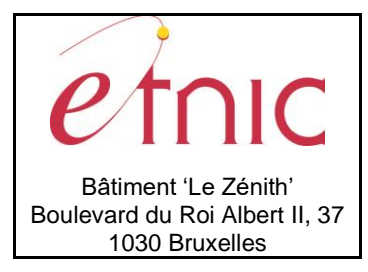

E ImplantationsRepCT Implantation [1.1] ImplantationRepCT

### **PRIMVER – Encadrement**

### **Manuel d'utilisation**

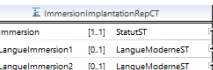

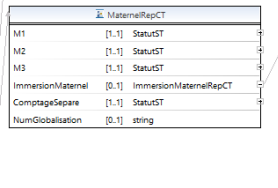

E PrimaireRepCT  $[1.1]$  StatutST  $[1.1] \quad \text{StatutST}$  $[1.1] \quad \text{StatutST}$ 

 $[1.1] \quad \text{StartutST}$  $[1,1]$  StatutST  $[1.1]$  StatutST

E DistancesRepCT

Caracterelsole [1\_1] StatutST

ComptageSepare [1.1] StatutST NumGlobalisation [0.1] string

l pa

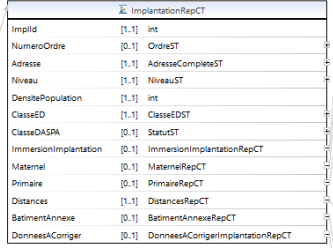

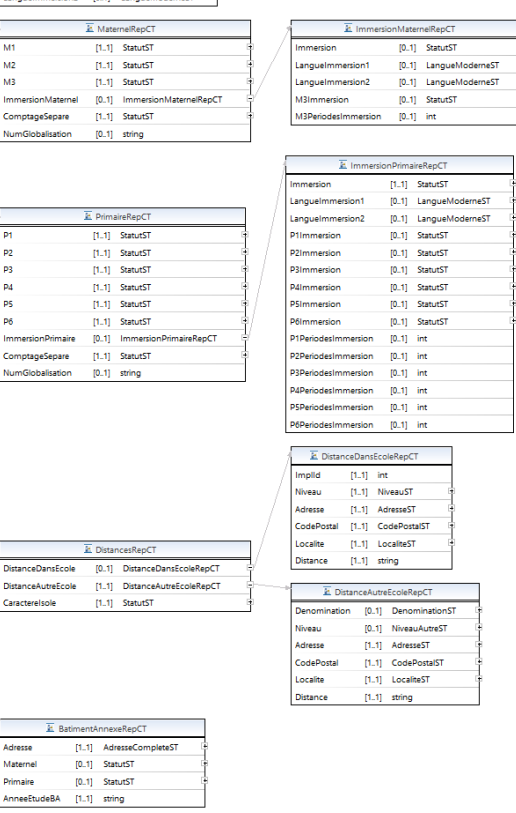

 $\overline{\mathbf{E}}$  DonneesACorrigerImplantationRepCT Adresse [1.1] AdresseCompleteST

 $[0.1] \quad \text{StatutST}$ 

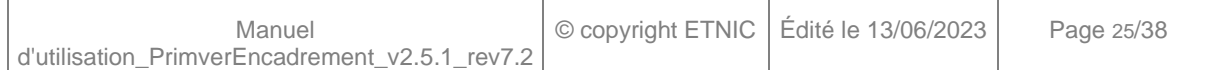

Adresse

Maternel Primaire [0.1] StatutST AnneeEtudeBA [1..1] string

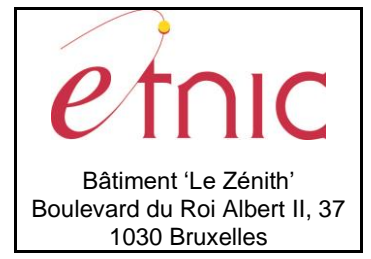

## **Manuel d'utilisation**

### **ImplantationsRepCT**

**Implantation**, ImplantationRepCT, *1 à plusieurs* : Structure des implantations.

### **ImplantationRepCT**

**ImplId**, int, *obligatoire* : Identifiant de l'implantation.

**NumeroOrdre**, OrdreST, *facultatif* : Numéro d'ordre de l'implantation.

**Adresse**, AdresseCompleteST, *obligatoire* : Adresse de l'implantation.

**Niveau**, NiveauST, *obligatoire* : Niveau s'enseignement de l'implantation.

**DensitePopulation**, int, *obligatoire* : Densité de la population.

**ClasseED**, ClasseEDST, *obligatoire* : Classe de l'encadrement différencié dans laquelle se trouve l'implantation.

**ClasseDaspa**, StatusST, *facultatif* : Organise la classe Daspa.

**ImmersionImplantation**, ImmersionImplantationRepCT, *facultatif* : L'immersion dans l'implantation.

**Maternel**, MaternelRepCT, *facultatif* : L'enseignement de niveau maternel dans l'implantation.

**Primaire**, PrimaireRepCT, *facultatif* : L'enseignement de niveau primaire dans l'implantation.

**Distances**, DistanceAutreEcoleRepCT, *obligatoire* : Distances liées à l'implantation.

**BatimentAnnexe**, BatimentAnnexeRepCT, *facultatif* : Description des bâtiments annexes.

**DonneesACorriger**, DonneesACorrigerImplantationRepCT, *facultatif* : Données transmises par l'école qui doivent être prises en compte par la DGEO et donc reportées dans l'application Fase.

**OrdreST**, string, 1 caractère maximum.

**AdresseCompleteST**, string, 104 caractères maximum.

#### **NiveauST**, string enum

- **Maternel**
- **Primaire**
- **Fondamental**

**ClasseEDST**, string, 50 caractères maximum.

**StatusST**, string enum

- **O**
- **N**

#### **ImmersionImplantationRepCT**

**Immersion**, StatusST, *obligatoire* : Organisation de l'immersion dans l'implantation.

**LangueImmersion1**, LangueModerneST, *facultatif* : Langue d'immersion organisée dans l'implantation.

**LangueImmersion2**, LangueModerneST, *facultatif* : 2 ème langue d'immersion organisée dans l'implantation.

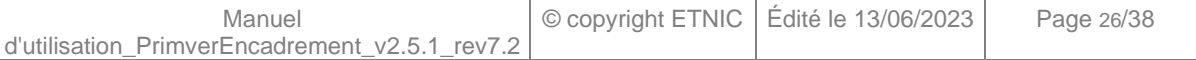

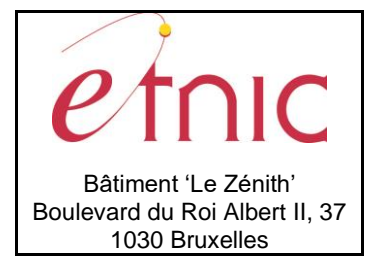

**Manuel d'utilisation**

### **StatusST**, string enum

- **O**
- **N**

### **LangueModerneST**, string enum

- **en**
- **de**
- **nl**

### **MaternelRepCT**

**M1**, StatusST, *obligatoire* : Organisation de l'année d'étude M1.

**M2**, StatusST, *obligatoire* : Organisation de l'année d'étude M2.

**M3**, StatusST, *obligatoire* : Organisation de l'année d'étude M3.

**ImmersionMaternel**, ImmersionMaternelRepCT, *facultatif* : L'immersion dans le niveau d'étude maternel. **ComptageSepare**, StatusST, *obligatoire* : Comptage séparé du niveau maternel de l'implantation pour le

calcul de l'encadrement.

**NumGlobalisation**, *facultatif* , *obligatoire* : Numéro de regroupement d'implantation auquel appartient le niveau maternel de l'implantation.

#### **StatusST**, string enum

- **O**
- **N**

### **ImmersionMaternelRepCT**

**Immersion**, StatusST, *obligatoire* : Organisation de l'immersion.

**LangueImmersion1**, LangueModerneST, *facultatif* : Langue d'immersion organisée dans le niveau maternel.

**LangueImmersion2**, LangueModerneST, *facultatif* : 2 ème langue d'immersion organisée dans le niveau maternel.

**M3Immersion**, StatusST, *facultatif* : Organisation de l'immersion dans l'année d'étude M3.

**M3PeriodesImmersion**, int *facultatif* : Nombre de périodes d'immersion organisées dans l'année d'étude M3.

#### **StatusST**, string enum

- **O**
- **N**

### **LangueModerneST**, string enum

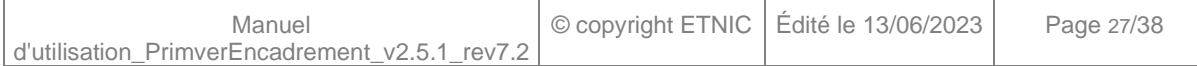

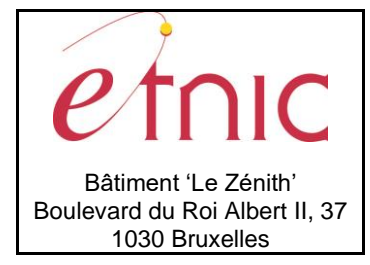

### **Manuel d'utilisation**

- **en**
- **de**
- **nl**

### **PrimaireRepCT**

**P1**, StatusST, *obligatoire* : Organisation de l'année d'étude P1.

**P2**, StatusST, *obligatoire* : Organisation de l'année d'étude P2.

**p3**, StatusST, *obligatoire* : Organisation de l'année d'étude P3.

**P4**, StatusST, *obligatoire* : Organisation de l'année d'étude P4.

**P5**, StatusST, *obligatoire* : Organisation de l'année d'étude P5.

**P6**, StatusST, *obligatoire* : Organisation de l'année d'étude P6.

**ImmersionPrimaire**, ImmersionPrimaireRepCT, *facultatif* : L'immersion dans le niveau d'étude primaire. **ComptageSepare**, StatusST, *obligatoire* : Comptage séparé du niveau primaire de l'implantation pour le calcul de l'encadrement.

**NumGlobalisation**, string, *facultatif* : Numéro de regroupement d'implantation auquel appartient le niveau primaire de l'implantation.

#### **StatusST**, string enum

- **O**
- **N**

#### **ImmersionPrimaireRepCT**

**Immersion**, StatusST, *obligatoire* : Choix de l'organisation de l'immersion.

**LangueImmersion1**, LangueModerneST, *facultatif* : Choix de la langue d'immersion organisée dans le niveau primaire de l'implantation.

Languelmmersion2, LangueModerneST, *facultatif* : 2<sup>ème</sup> Choix de langue d'immersion organisée dans le niveau primaire de l'implantation.

**P1Immersion**, StatusST, *facultatif* : Organisation de l'immersion dans l'année d'étude P1.

**P2Immersion**, StatusST, *facultatif* : Organisation de l'immersion dans l'année d'étude P2.

**P3Immersion**, StatusST, *facultatif* : Organisation de l'immersion dans l'année d'étude P3.

**P4Immersion**, StatusST, *facultatif* : Organisation de l'immersion dans l'année d'étude P4.

**P5Immersion**, StatusST, *facultatif* : Organisation de l'immersion dans l'année d'étude P5.

**P6Immersion**, StatusST, *facultatif* : Organisation de l'immersion dans l'année d'étude P6.

**P1PeriodesImmersion**, int *facultatif* : Nombre de périodes d'immersion organisées dans l'année d'étude P1.

**P2PeriodesImmersion**, int *facultatif* : Nombre de périodes d'immersion organisées dans l'année d'étude P2.

**P3PeriodesImmersion**, int *facultatif* : Nombre de périodes d'immersion organisées dans l'année d'étude P3.

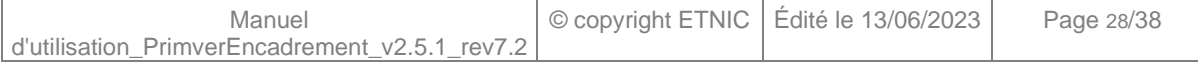

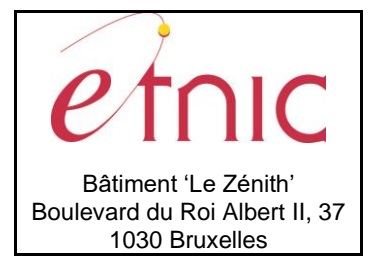

# **Manuel d'utilisation**

**P4PeriodesImmersion**, int *facultatif* : Nombre de périodes d'immersion organisées dans l'année d'étude P4.

**P5PeriodesImmersion**, int *facultatif* : Nombre de périodes d'immersion organisées dans l'année d'étude P5.

**P6PeriodesImmersion**, int *facultatif* : Nombre de périodes d'immersion organisées dans l'année d'étude P6.

### **StatusST**, string enum

- **O**
- **N**

### **LangueModerneST**, string enum

- **en**
- **de**
- **nl**

#### **DistancesRepCT**

**DistanceDansEcole**, DistanceDansEcoleRepCT, *facultatif* : Description de l'implantation de même niveau la plus proche.

**DistanceAutreEcole**, DistanceAutreEcoleRepCT, *obligatoire* : Description de l'implantation d'une autre école de même niveau la plus proche.

**CaractereIsole**, StatusST, *obligatoire* : Implantation en caractère isolé.

#### **DistanceDansEcoleRepCT**

**ImplId**, int, *obligatoire* : Identifiant de l'implantation de l'école la plus proche de même niveau. **Niveau**, NiveauST, *facultatif* : Niveau de l'implantation de l'école la plus proche de même niveau. **Adresse**, AdresseST, *obligatoire* : Adresse de l'implantation de l'école la plus proche de même niveau **CodePostal**, CodePostalST, *obligatoire* : Code Postal de l'implantation de l'école la plus proche de même niveau

**Localite**, LocaliteST, *obligatoire* : Localité de l'implantation de l'école la plus proche de même niveau **Distance**, int, *obligatoire* : Distance entre l'implantation et l'implantation de l'école la plus proche de même niveau.

#### **DistanceAutreEcoleRepCT**

**Denomination**, DenominationST, *facultatif* : Nom de l'école la plus proche de même niveau. **Niveau**, NiveauAutreST, *facultatif* : Niveau de l'école la plus proche de même niveau. **Adresse**, AdresseST, *obligatoire* : Adresse de l'école la plus proche de même niveau **CodePostal**, CodePostalST, *obligatoire* : Code Postal de l'école la plus proche de même niveau **Localite**, LocaliteST, *obligatoire* : Localité de l'école la plus proche de même niveau **Distance**, int, *obligatoire* : Distance entre l'implantation et l'école la plus proche de même niveau.

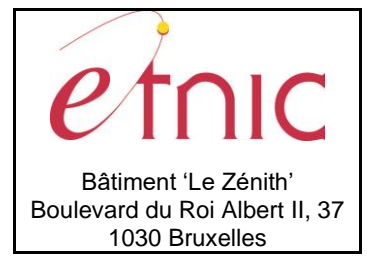

## **Manuel d'utilisation**

**DenominationST**, string, 60 caractères maximum. **NiveauAutreST**, string, 50 caractères maximum. **AdresseST**, string, 40 caractères maximum. **CodePostalST**, string, 4 caractères maximum. **LocaliteST**, string, 60 caractères maximum.

**StatusST**, string enum

- **O**
- **N**

### **BatimentAnnexeRepCT**

**Adresse**, AdresseCompleteST, *obligatoire* : Adresse du bâtiment annexe. **Maternel**, StatusST, *facultatif* : Organisation du niveau d'enseignement maternel dans le bâtiment annexe. **Primaire**, StatusST, *facultatif* : Organisation du niveau d'enseignement primaire dans le bâtiment annexe. **AnneeEtudeBA**, string, *obligatoire* : Années d'étude organisées dans le bâtiment annexe.

**AdresseCompleteST**, string, 104 caractères maximum.

**StatusST**, string enum

- **O**
- **N**

#### **DonneesACorrigerImplantationRepCT**

**Adresse**, AdresseCompleteST, *obligatoire* : Informer de la nouvelle adresse de l'implantation.

**AdresseCompleteST**, string, 104 caractères maximum.

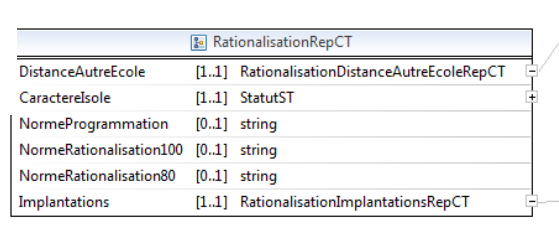

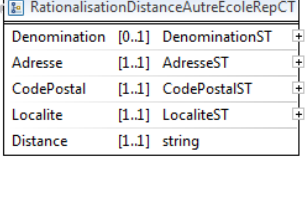

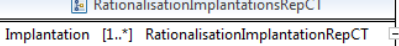

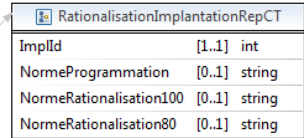

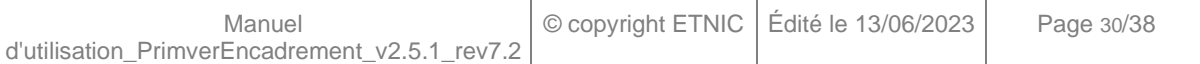

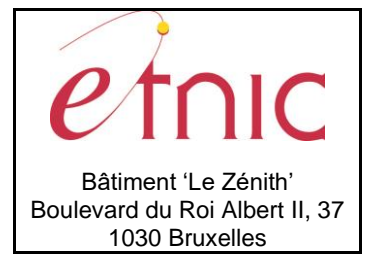

## **Manuel d'utilisation**

#### **RationalisationRepCT**

**DistanceAutreEcole**, RationalisationDistanceAutreEcoleRepCT, *obligatoire* : Description d'une autre école la plus proche de même niveau. **CaractereIsole**, StatusST, *obligatoire* : caractère isolé de l'école. **NormeProgrammation**, string, *facultatif* : Norme de programmation applicable à l'école. **NormeRationalisation100**, string, *facultatif* : Norme 100% de rationalisation applicable à l'école. **NormeRationalisation80**, string, *facultatif* : Norme 80% de rationalisation applicable à l'école. **Implantations**, RationalisationImplantationsRepCT, *obligatoire* : Description des implantations de l'école au niveau programmation/rationalisation.

### **StatusST**, string enum

- **O**
- **N**

#### **RationalisationDistanceAutreEcoleRepCT**

**Denomination**, DenominationST, *facultatif* : Nom de l'école la plus proche de même niveau. **Adresse**, AdresseST, *obligatoire* : Adresse de l'école la plus proche de même niveau **CodePostal**, CodePostalST, *obligatoire* : Code Postal de l'école la plus proche de même niveau **Localite**, LocaliteST, *obligatoire* : Localité de l'école la plus proche de même niveau **Distance**, int, *obligatoire* : Distance entre l'implantation et l'école la plus proche de même niveau.

**DenominationST**, string, 60 caractères maximum.

- **AdresseST**, string, 40 caractères maximum.
- **CodePostalST**, string, 4 caractères maximum.

**LocaliteST**, string, 60 caractères maximum.

#### **RationalisationImplantationsRepCT**

**Implantation**, RationalisationImplantationRepCT, *1 à plusieurs* : Description des implantations.

#### **RationalisationImplantationRepCT**

**ImplId**, int, *obligatoire* : Identifiant de l'implantation de.

**NormeProgrammation**, string, *facultatif* : Norme de programmation applicable à l'implantation. **NormeRationalisation100**, string, *facultatif* : Norme 100% de rationalisation applicable à l'implantation. **NormeRationalisation80**, string, *facultatif* : Norme 80% de rationalisation applicable à l'implantation.

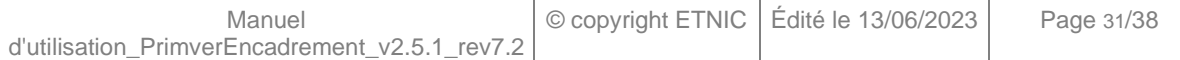

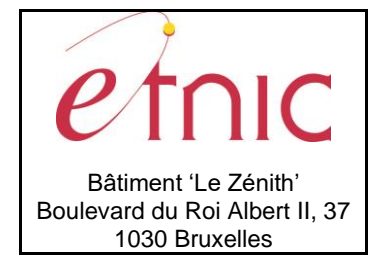

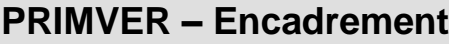

## **Manuel d'utilisation**

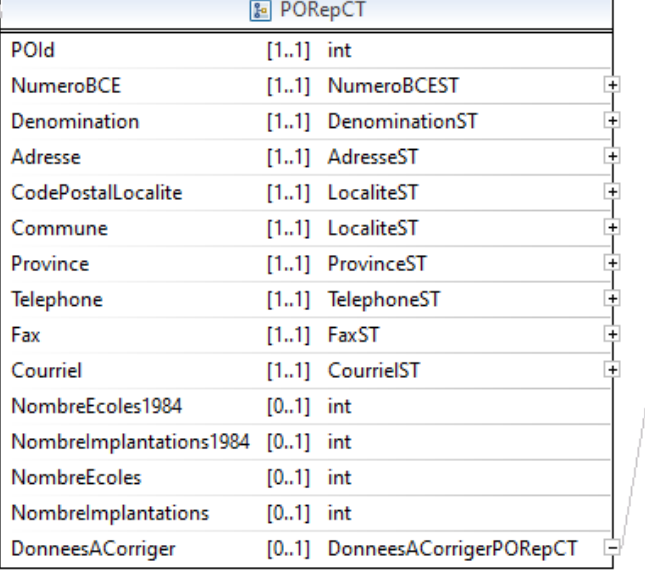

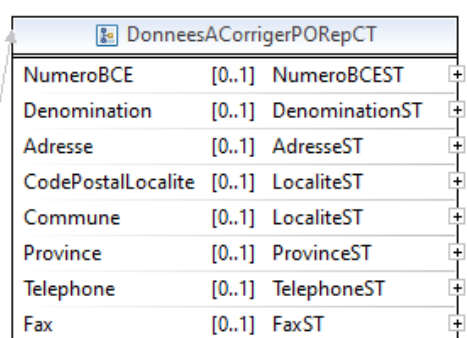

#### **PORepCT**

**POId**, int, *obligatoire* : Identifiant du PO.

**NumeroBCE**, NumeroBCEST, *obligatoire* : Numéro BCE du PO.

**Denomination**, DenominationST, *obligatoire* : Dénomination du PO.

**Adresse**, AdresseST, *obligatoire* : Adresse du PO.

**CodePostalLocalite**, LocaliteST, *obligatoire* : Code postal et localité du PO.

**Commune**, LocaliteST, *obligatoire* : Commune du PO.

**Province**, ProvinceST, *obligatoire* : Province du PO.

**Telephone**, TelephoneST, *obligatoire* : Numéro de téléphone du PO.

**Fax**, FaxST, *obligatoire* : Numéro de fax du PO.

**Courriel**, CourrielST, *obligatoire* : Email du PO.

**NombreEcoles1984**, int, *obligatoire* → *facultatif* : Nombre d'écoles existantes en 1984 dans le PO.

**NombreImplantations1984**, int, *obligatoire* → *facultatif* : Nombre d'implantations existantes en 1984 dans le PO.

**NombreEcoles**, int, *obligatoire* → *facultatif* : Nombre d'écoles existantes dans le PO l'année scolaire en cours.

**NombreImplantations**, int, *obligatoire* → *facultatif* : Nombre d'implantations existantes dans le PO l'année scolaire en cours.

**DonneesACorriger**, DonneesACorrigerPORepCT, *facultatif* : Données transmises par l'école qui doivent être prises en par la DGEO et donc reportées dans l'application Fase.

#### **DonneesACorrigerPORepCT**

**NumeroBCE**, NumeroBCEST, *facultatif* : Informer du nouveau numéro BCE.

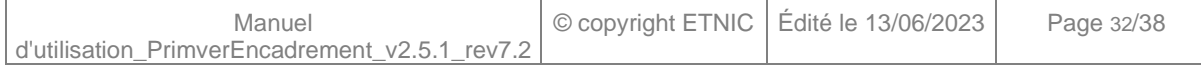

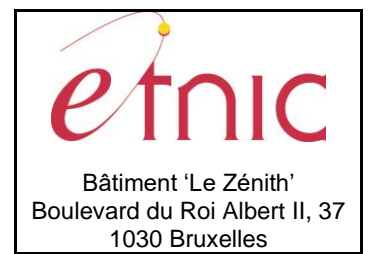

# **Manuel d'utilisation**

**Denomination**, DenominationST, *facultatif* : Informer de la nouvelle dénomination du PO. **Adresse**, AdresseST, *facultatif* : Informer de la nouvelle adresse du PO. **CodePostalLocalite**, LocaliteST, *facultatif* : Informer du nouveau code postal et de la localité du PO. **Commune**, LocaliteST, *facultatif* : Informer de la nouvelle commune du PO. **Province**, ProvinceST, *facultatif* : Informer de la nouvelle province du PO. **Telephone**, TelephoneST, *facultatif* : Informer du changement de numéro de téléphone de l'école. **Fax**, FaxST, *facultatif* : Informer du changement de numéro de fax de l'école.

**NumeroBCEST**, string, 10 caractères maximum. **DenominationST**, string, 60 caractères maximum. **AdresseST**, string, 40 caractères maximum. **LocaliteST**, string, 60 caractères maximum. **ProvinceST**, string, 60 caractères maximum. **TelephoneST**, string, 100 caractères maximum. **FaxST**, string, 100 caractères maximum. **CourrielST**, string, 100 caractères maximum.

### *3.1.4.2. Exemple*

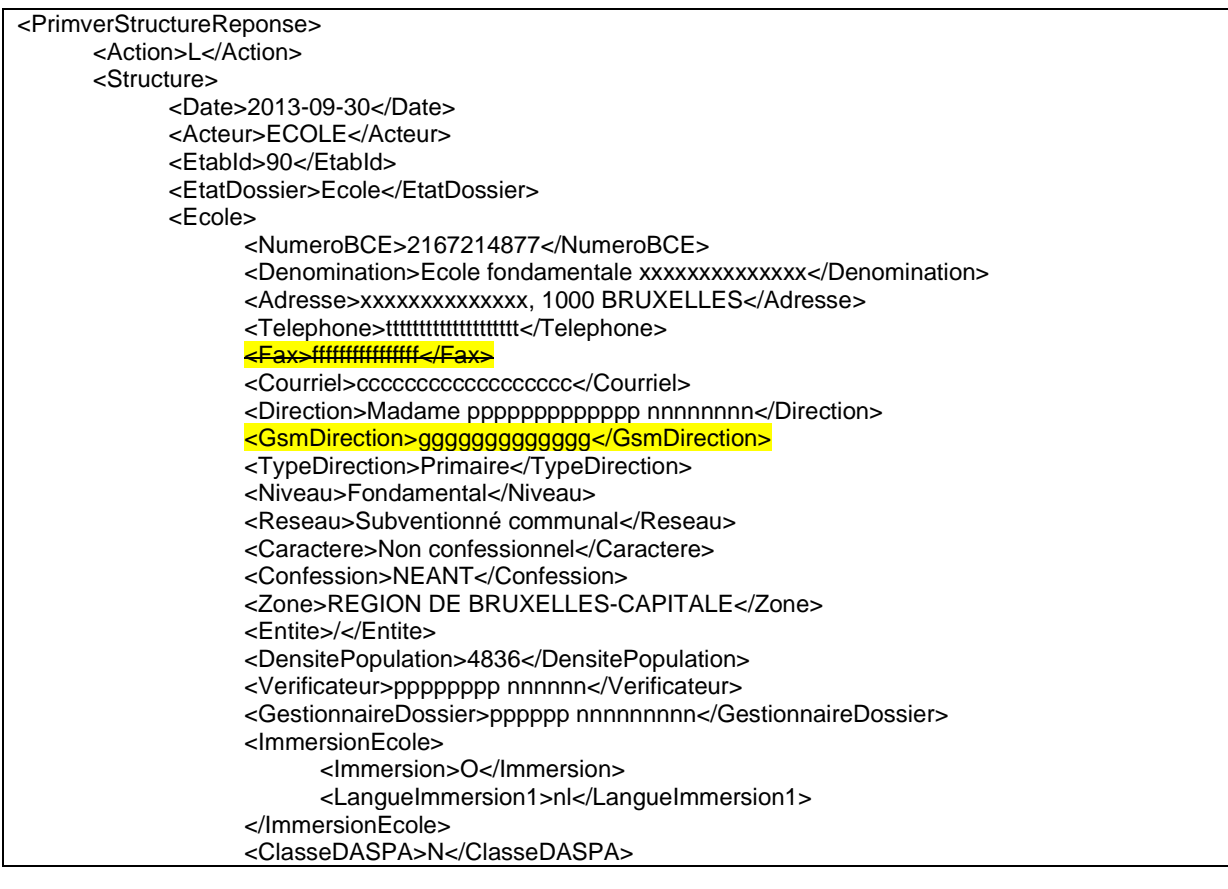

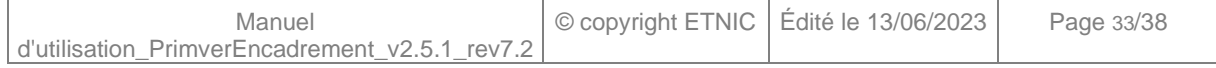

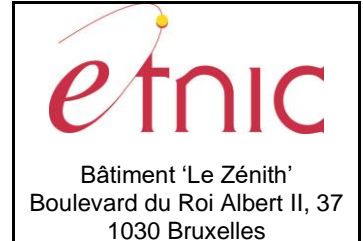

## **Manuel d'utilisation**

<BeneficiaireED>O</BeneficiaireED> <DonneesACorriger> <NumeroBCE>2167214878</NumeroBCE> <Direction>Mr PoPo</Direction> </DonneesACorriger> </Ecole> <DistancesInterImplantations> <DistancesInterImplantation> <ImplId>147</ImplId> <ImplantationsX> <ImplantationX> <ImplId>148</ImplId> <Distance>999</Distance> </ImplantationX> </ImplantationsX> </DistancesInterImplantation> </DistancesInterImplantations> <Implantations> <Implantation> <ImplId>147</ImplId> <NumeroOrdre>A</NumeroOrdre> <Adresse>rrrrrrrrr 9-11 , 1000 BRUXELLES</Adresse> <Niveau>Primaire</Niveau> <DensitePopulation>4836</DensitePopulation> <ClasseED>1</ClasseED> <ClasseDASPA>N</ClasseDASPA> <ImmersionImplantation> <Immersion>O</Immersion> <LangueImmersion1>nl</LangueImmersion1> </ImmersionImplantation> <Primaire> <P1>O</P1> <P2>O</P2> <P3>O</P3> <P4>O</P4> <P5>O</P5> <P6>O</P6> <ImmersionPrimaire> <Immersion>O</Immersion> <LangueImmersion1>nl</LangueImmersion1> <P1Immersion>O</P1Immersion> <P2Immersion>O</P2Immersion> <P3Immersion>N</P3Immersion> <P4Immersion>N</P4Immersion> <P5Immersion>N</P5Immersion> <P6Immersion>N</P6Immersion> <P1PeriodesImmersion>8</P1PeriodesImmersion> <P2PeriodesImmersion>7</P2PeriodesImmersion> <P3PeriodesImmersion>7</P3PeriodesImmersion> <P4PeriodesImmersion>6</P4PeriodesImmersion> <P5PeriodesImmersion>6</P5PeriodesImmersion> <P6PeriodesImmersion>5</P6PeriodesImmersion> </ImmersionPrimaire> <ComptageSepare>O</ComptageSepare> </Primaire> <Distances> <DistanceAutreEcole> <Adresse>Avenue de aaaaaaaaa</Adresse> <CodePostal>1000</CodePostal>

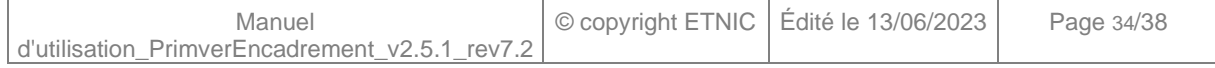

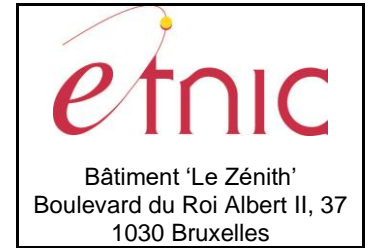

# **Manuel d'utilisation**

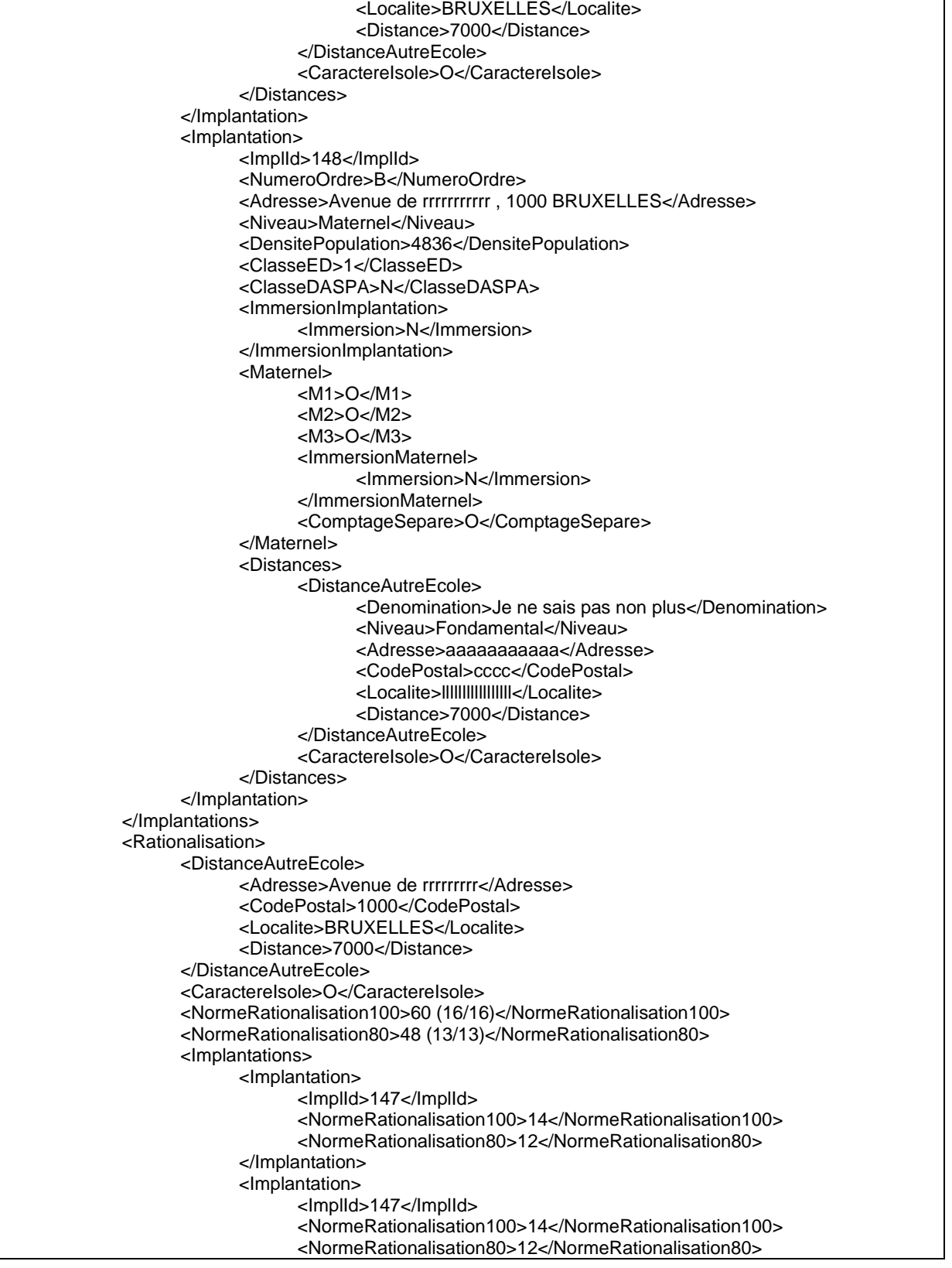

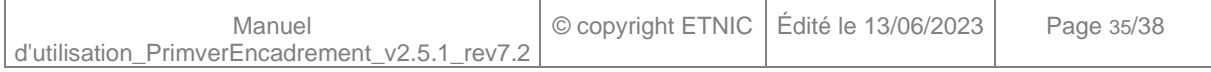

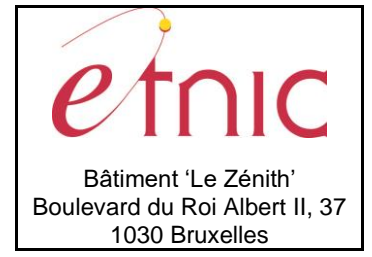

## **Manuel d'utilisation**

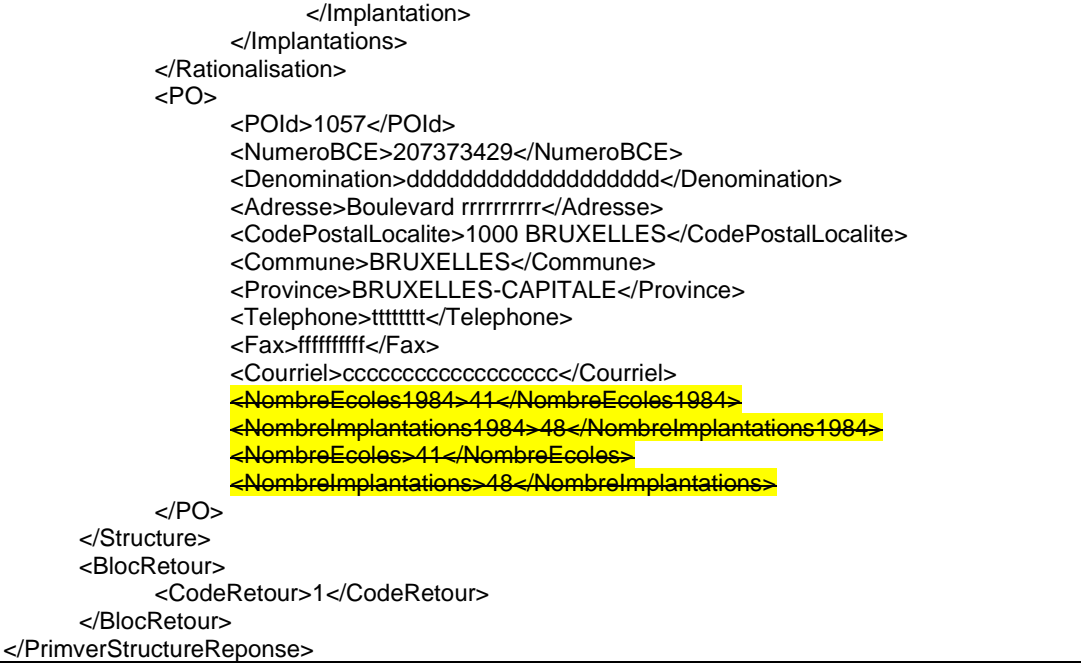

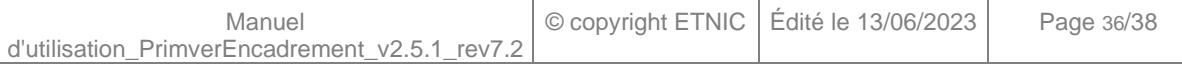

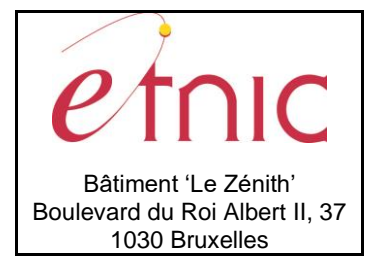

**Manuel d'utilisation**

### **4. DESCRIPTION DES ERREURS**

<span id="page-36-0"></span>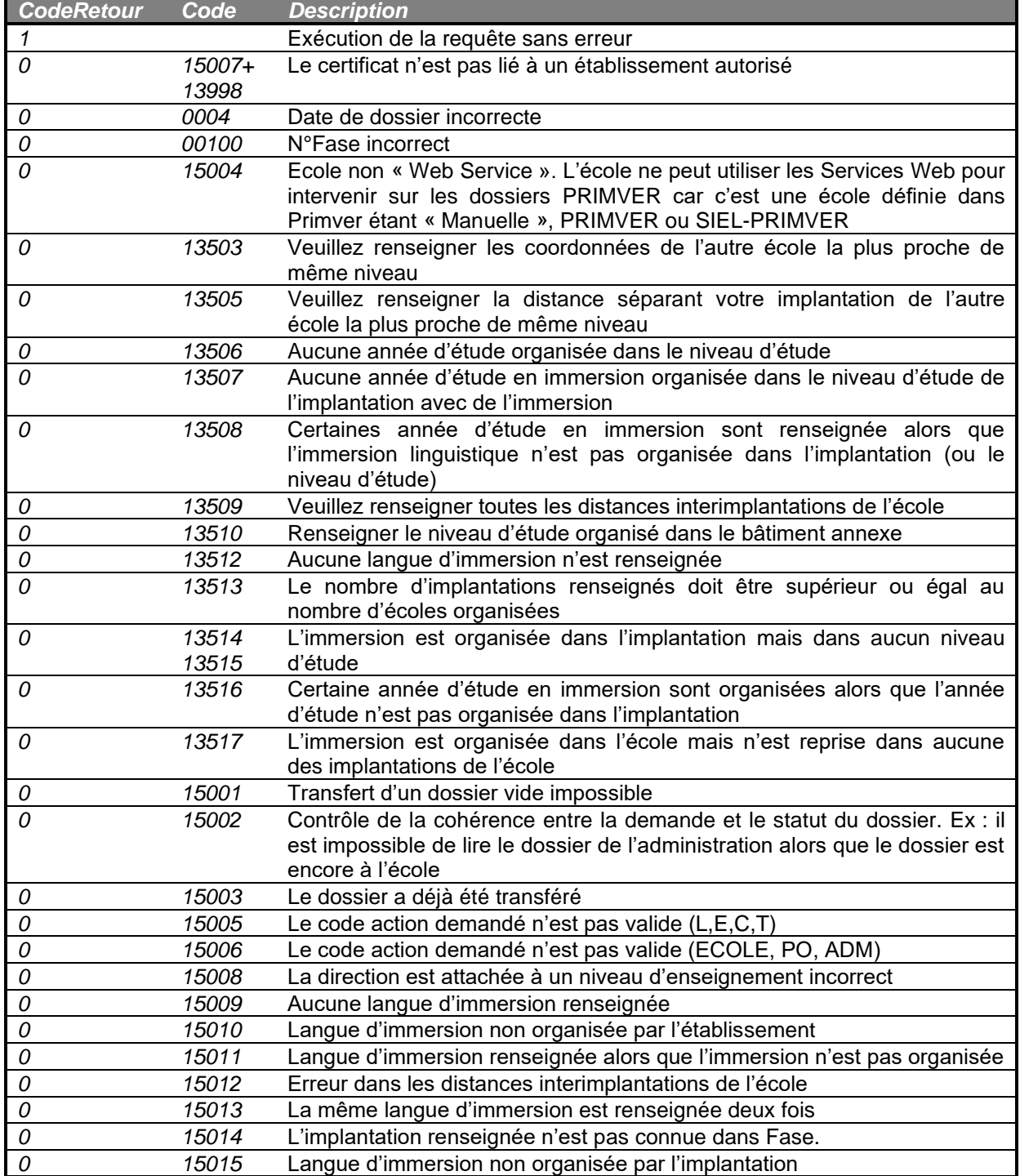

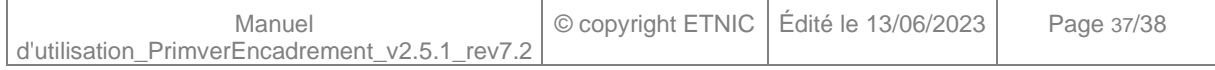

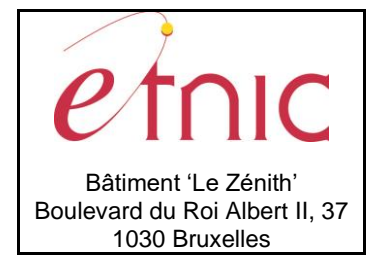

## **Manuel d'utilisation**

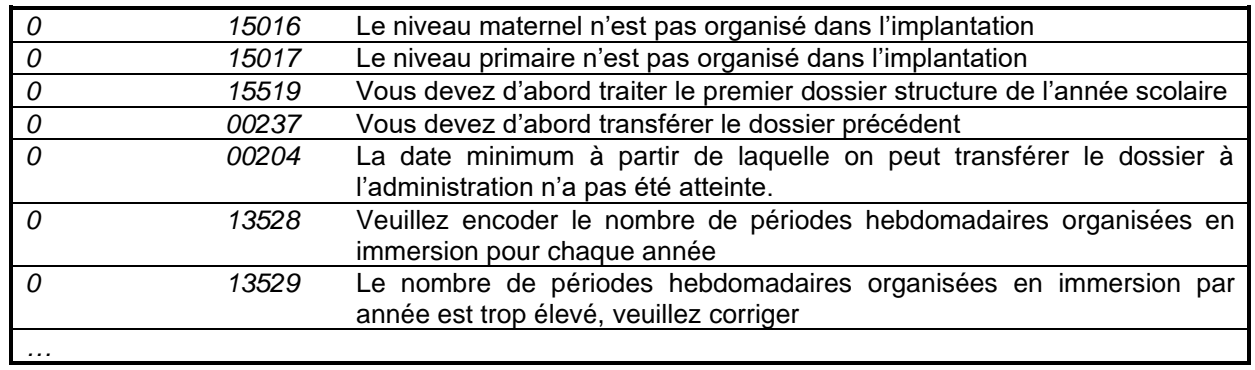

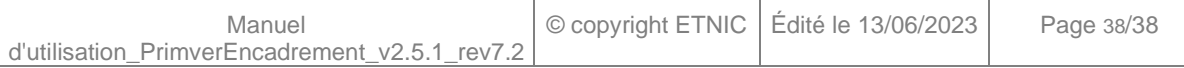